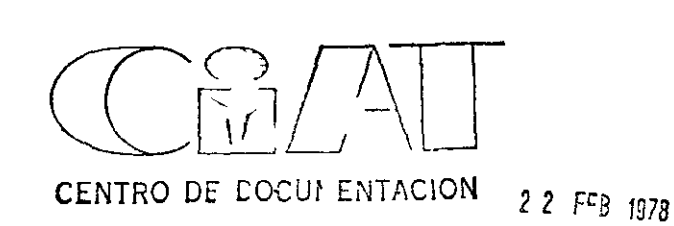

ł.

 $-\frac{1}{2}$ 

CURSO INTENSIVO DE ADIESTRAMIENTO EN PRODUCCION DE FRIJOL PARA

## INVLSTIGADORES DE AMERICA LATINA

CIAT Marzo 28 a Abril 23 de 1977

# UTILIZACION DE LA ESTADISTICA Y EL DISENO

## EXPERIMENTAL EN INVESTIGACION EN FRIJOL

- Por Gastón Mendoza  $\mathbb{Z}_{\mathbf{r}}$ María Cristina Amézquita
	- Jorge Augusto Porras
	- Unidad de Biometría CIAT
		- Marzo de 1977

Ø.

A

 $h^{-3}$ 

#### CONFEREHCIA No 1

## INTRODUCCION GENERAL A LA ESTADISTICA Y AL DISENO EXPERIMENTAL

1 1 Introduccl.ón

• '

•

Quisiera comenzar esta primera conferencia dándoles una idea bastante breve de lo que es la Unidad de Biometría dentro del CIAT y sobre cual es su papel dentro de un centro de investigación agropecuaria A continuación definiremos el Método Científico entendido como la integración de las distintas etapas por las que pasa un investigador desde la observación crítica de un fenómeno hasta la inferencia de conclusiones respecto a tal fenómeno Esto nos llevará a entender meJor la relación que existe entre la pregunta que se hace el investigador y el diseño experimental apropiado para poner a prueba su hipótesis Luego hablaremos del porqué se utiliza la estadística en la investigación y finalmente introduciremos algunos conceptos y terminología básicos

En las tres siguientes conferencias estudiaremos algunos de los diseños más utilizados en experimentación agrícola En la quinta conferencia finalizaremos la parte teórica del curso haciendo una revisión de las técnicas de regresión correlación y superficies de respuesta Las conferencias 6 y 7 serán dedicadas a revisar algunas de las aplicaciones llevadas a cabo por el CIAT En la octava conferencia describiremos los aspectos más saltantes del Sistema de Información de Iríjol Por último las conferencias 9 y 10 se utilizarán para ilustrar numéricamente algunos de los diseños experimentales introducidos anteriormente

#### 1 2 Papel de la Unidad de Biometria en el CIAT

•

•

La Unidad de Biometría es un grupo central de servicio que presta asesoría en las etapas de planeación diseño procesamiento análisis e interpretación de los resultados relacionados con las distintas investigaciones y experimentos realizados por los programas del CIAT Estos servicios son sufragados con fondos de la misma Unidad y se suministran sin ningún costo a los programas de investigación y adiestramiento

Las funciones básicas de la Unidad de Biometría son

- 1 Asesoría estadística en la planeación diseño procesamiento análisis e interpretación de los experimentos
- 2 Creación y manejo de grandes sistemas de información (encuestas socio-económicas y agropecuarias bancos de germoplasma etc )
- 3 Desarrollo y proyectos de investigación cooperativos con otros programas
- 4 Evaluación de tecnología (estudio del impacto de nuevas variedades prácticas culturales etc lladas por el CIAT) desarro-
- 5 Investigación sobre el desarrollo e mplementación de nuevas técnicas estadísticas

2-

6 Adiestramiento estadístico de profesionales

Las principales actividades cooperativas de la Unidad de Biometría con el Programa de Fríjol durante 1976 fueron el desarrollo de un sistema de información para fitomejoramiento de frijol un estudio sobre la eficiencia relativa del diseño en látice respecto al de bloques completos al azar y procesamiento de la información de los viveros internacionales de rendimiento y de roya así como de las encuestas agro-económicas

## 1 3 El Método Científico

El método científico es el conjunto de las etapas lógicas que sigue un investigador para llegar a inferir algo a partir de la observación crítica de un fenómeno es decir es la aplicación objetiva de la lógica al mejor entendimiento de un fenómeno Su característica esencial es que partiendo de una observación crítica se llega a formular hipótesis que puedan probarse experimentalmente

El proceso que sigue el método científico consta de las siguientes etapas

> 1 Observación del fenómeno - Consiste en observar el fenómeno de una manera crítica sin que ésto nos permita llegar a una conclusión Por ej emplo en un terteno Jembrado con una misma vatiedad se observa que en determinadas áreas las plantas se ven raquí-Lichs mientr s que en oti is se ven vigorosas

3

- 2 Planteamiento del problema - La observación crítica del fenómeno conduce al planteamiento operacional de un problema cuya solución debe ser la meta del investigador En nuestro ejemplo anterior el problema podria plantearse como la respuesta a la pregunta  $\iota$ Es posibl $\iota$  mejorar la producción en ese terreno?
- 3 Lstablecimiento de las hipótesis Son numerosas las hipótesis que el investigador puede plantear sobre las posibles causas del fenómeno observado Lo Lmportante es formular hlpótesls relevantes al problema y que sean verificables experimentalmente es decir debe tenerse en cuenta la significancia operacional de resolver el problema Siguiendo nuestro ejemplo una hipótesis razonable podría ser
	- Ho La deficLencLa de nitrógeno en el suelo produce falta de vigor en la planta
- 4 Planeación del experimento - Establecida las hipótesis el paso siguiente es la verificación objetiva de ellas a través de un experimento En él el investigador trata de controlar todos los factores excepto aquellos cuyo efecto desea determinar Sin embargo existen factores imposibles de ser controlados o que seria muy costoso controlarlos como por ejemplo las vai ables climatológicas - Lstos factores no control dos constituyen el e ror experi-

-4-

..

•

Ÿ.

•

 $mental$ Antes de escoger un diseño experimental apropiado debe especificarse los tratamientos a ensayar seleccionarse el material experimental  $dec1$ dir a que poblaciones se éspera extender los resultados del experimento y la precisión deseada Si se deseara propar la hipótesis H<sub>0</sub> de nuestro ejemplo anterior una forma de verificarla objetivamente sería ensayar distintos niveles fijos de nitrógeno y observar el comportamiento de la planta manteniendo los otros factores constantes (contenido de otros minerales en el suelo riego  $etc$ )

 $\overline{5}$ Escogencia del diseño experimental - El diseño experimental es el patrón que indica la forma como se deben agrupar las unidades experimentales y como se deben asignar los tratamientos a las unidades experimentales Al escoger un diseño experimental se debe tratar de conciliar dos aspectos generalmente sencillez y precisión La mayor precontrapues tos cisión se consigue seleccionando un diseño que minimice las viriaciones no controladas por el investiga-

Unidad experimental as la unidad minima da material experimental a la cual se aplica un tratamiento dado Peremplo en experimentos de campo las unidade e peri-Por men iles son generalment lar parcela , no las plantas irdividuales

 $\frac{1}{2}$ 

 $-5$ 

es decir la varianza del error experimental dor. Además el tipo de diseño a utilizar depende de las hipótesis que se desean probar simultáneamente Cuanto mayor sea el número de hipótesis más refinado será el diseño experimental a utilizar Un buen diseño experimental provee la información deseada con un mínimo de esfuerzos y recursos I uego de escopei el diseño experimental se diseñan los formatos de recolección de datos y el plan de análisis

 $\mathbf{r}$ 

- 6 Ejecución del experimento - Fl experimento debe conducirse siguiendo estrictamente el diseño experimental y los controles culturales y estadísticos planeados En términos generales las recomendaciones básicas para un buen manejo de experimentos agrícolas uniformidad en la aplicación del riego en la son densidad de siembra y en la aplicación de insecticifungicidas y herbicidas siempre y cuando éstos das no sean los factores de interés para el investigador
- Análisis e interpretacion de resultados Ll análi- $\overline{7}$ sis de los re ultados que arroje un experimento tiene poi ol ieto probar mediante métodos stadísticos la lipétési plundi parélin t  $\frac{1}{2}$   $\frac{1}{2}$

 $6-$ 

8 Informe escrito - Este informe debe resumir todo aspecto de interés sobre el experimento desde su motivación hasta la interpretación de resultados Es importante incluir todas las situaciones imprevistas que ocurrieron

#### Utilidad de la estadística en la investigación  $14$

Existen dos tipos de experimentos los deterministicos y los aleatorios Un experimento deterministico es aquel cuyo resultado es para todos los efectos prácticos exacto por ejemplo los experimentos físicos Un experimento aleatorio es aquel cuyo resultado no se puede predecir por estar sujeto a variaciones no controlables por el investigador tales son los En consecuencia la verificación de experimentos biológicos una teoría mediante experimentos aleatorios no puede ser abso-El investigador sólo puede concluir que las observacio**luta** nes son o no compatibles con la teoría dentro de los límites de error a los cuales las mismas observaciones están sometidas

El papel de la Estadística consiste en proporcionar métodos que permitan distinguir entre situaciones donde las diferencias observadas entre tratamientos distintos son relativamente pequeñas y atiibufbles al izai y situaciones donde tales diferencias son ielativamente piandes y son explicadas mejor por efectos diferentes de los tratamientos en ambos casos las conclusiones obtenil + en n un margen d'eon edil did conocido

 $-7-$ 

demostrar que Pr $(X=x) = {10 \choose X} (\frac{1}{2})^{10}$  de modo que la distribución teórica de frecuencias (ajustadas a números enteros) es

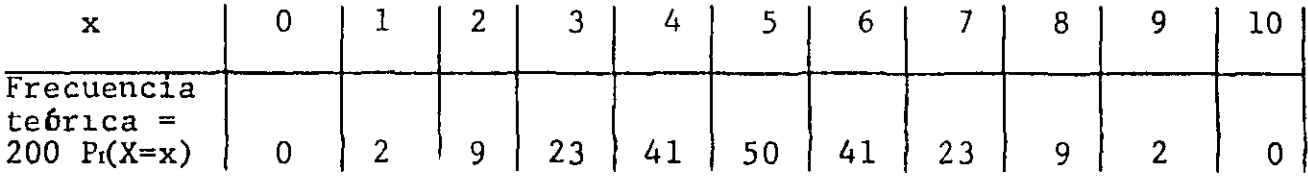

 $E$ jemplo 2 Distribución normal con media  $\mu = 5$  y varianza  $\sigma^2$  = 2 5 Es una aproximación de la distribución teórica anterior con la misma tendencia central (media) e igual dispersión alrededor de la media (varianza) Su gráfico se muestra en la figu $ra(b)$ 

Distribución Normal Una distribución normal es caracterizada  $\mu$ (media) y  $\sigma^2$ (varianza  $\sigma =$  desviación por dos parametros Si X es distribuída siguiendo una distribución norestándar) mal con media  $\mu$  y varianza  $\sigma^2$  escribiremos X $\sim$ N $(\mu \sigma^2)$ La distribución normal es muy usada en estadística por razones prácmuy manejable y extensamente tabulada muchas ticas y teoricas variables aleatorias siguen aproximadamente una distribución normal o pueden ser reducidas a normales mediante una transformación adecuada la distribución de medias muestrales de cualquier población tiende a ser normal i medidi que el tamaño de la muestra aumenta

A continuación se presentan algunas de las propiedades de la distribución noimal

 $9 -$ 

#### $1<sub>0</sub>$ Conceptos y lerninologia Báricos

Huastra y Policia Una muistra es una colección de individuos u obstrvationes pirteneciente in una colección mavor llamada población o univer o del cual desenmos información  $S<sub>1</sub>$ el proceso de selección de los individuos es al arar se dice que la mue tra es ale cori

Variable Aleatoria. Es aquella cuyo valor no puede pre decirse sino que depende del azar

Distribución de Irecuencia Ls la tabla de frecuencias obtenida agrupando los dates en clases excluyente y exhausti-Su representación piáfica es llamada histogiama de frevas lari el caro de una variable continua si se reduce cuencias el intervilo de clise en forma indefinida se obtiene la función de distribución

Ejemplo 1 Distribución del número de digitos impares en cada una de 200 muestras aleatorias de 10 digitos Sea  $X = n$  (mero de digitor impaies en una muestra de 10 Entonla distribución (observada) de frecuencias pudo ser ces

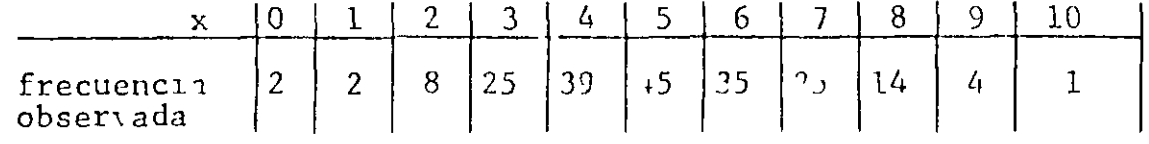

y el corre poncient histograma de frecuencias a mue tra en la figura (a) In variable 'tien per distribución teérica  $\frac{1}{1}$   $\frac{1}{1}$   $\frac{1}{2}$   $\frac{1}{1}$   $\frac{1}{2}$   $\frac{1}{1}$   $\frac{1}{2}$   $\frac{1}{1}$   $\frac{1}{1}$   $\frac{1}{1}$   $\frac{1}{1}$   $\frac{1}{1}$   $\frac{1}{1}$   $\frac{1}{1}$   $\frac{1}{1}$   $\frac{1}{1}$   $\frac{1}{1}$   $\frac{1}{1}$   $\frac{1}{1}$   $\frac{1}{1}$   $\frac{1}{1}$   $\frac{1}{1}$   $0 \rightarrow \leftarrow$  donde  $\binom{n}{x} = \frac{n}{1 \cdot 2}$ 

 $-9$ 

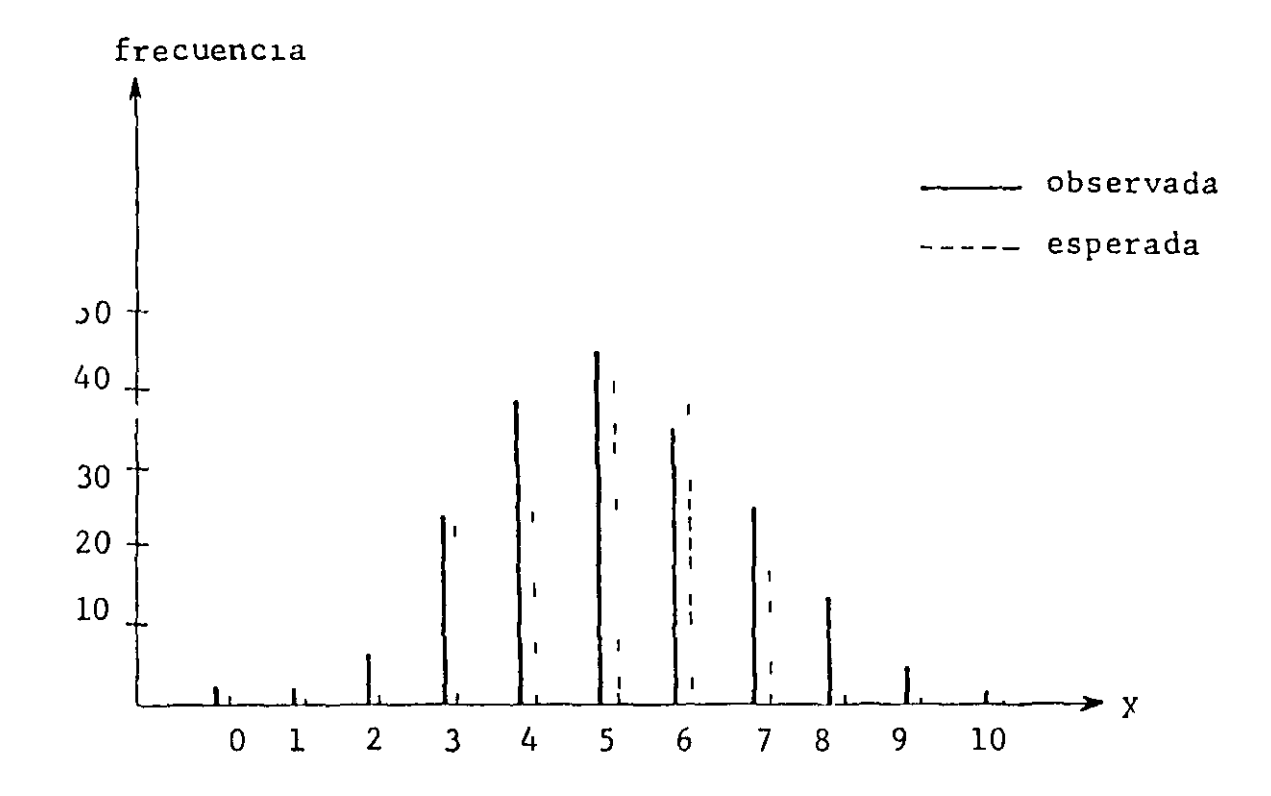

 $Hg(a)$ Distribución de frecuencias del número de dígitos impares en cad una de 200 muestras de tamaño 10

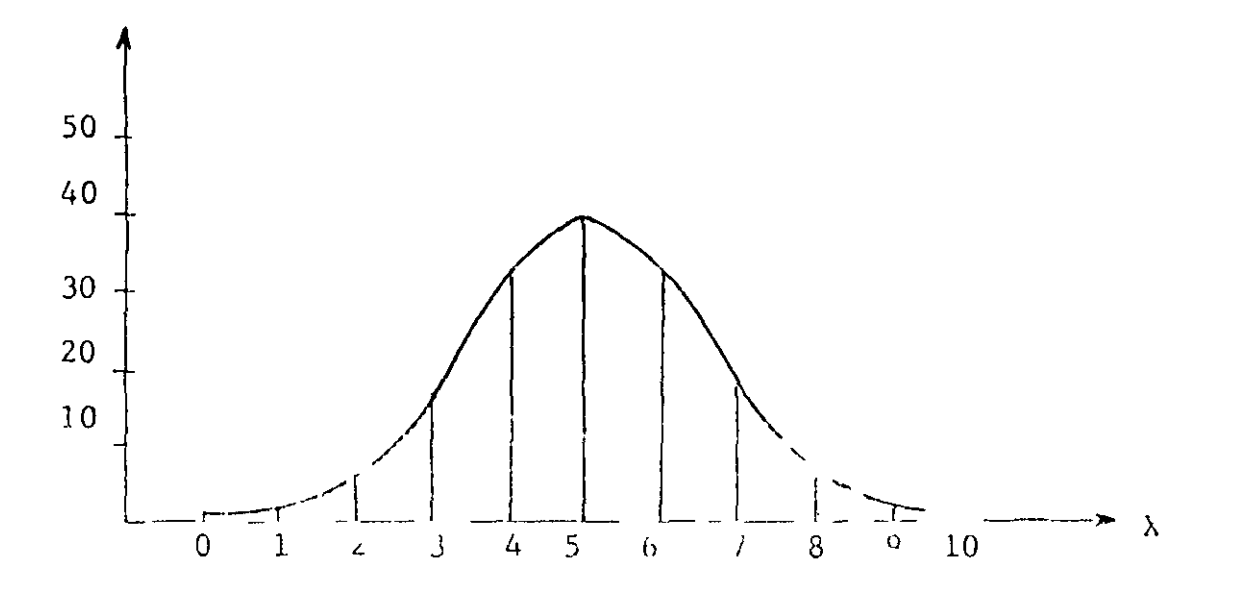

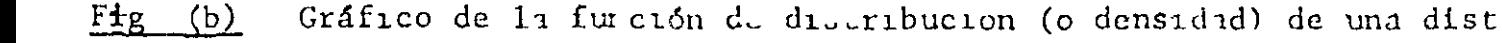

Ļ.

 $\bar{\mathbf{I}}$ 

Función de densidad de probabilidad  $\mathbf{1}$ 

$$
f_X(x) = \frac{1}{\sqrt{2\pi\sigma}} e^{-(x-\mu)^2/\sigma^2} \qquad -\infty < x < \infty
$$

Función de distribución acumulativa  $\overline{2}$ 

$$
F_X(x) = Pr(X \le x) = \int_{-\infty}^{x} f_X(x) dx
$$
  
= area bajo la curva  $f_X(x)$  desde - $\infty$  hasta x

La siguiente propiedad es válida para toda variable  $\overline{3}$ aleatoria

$$
\int_{-\infty}^{\infty} f_X(x) dx = 1
$$

Los parámetros  $\mu$  y  $\sigma^2$  se estiman a partir de una mues-4 tra de n observaciones por los siguientes estadísti $cos$  $\hat{\mu} = \bar{x} = \frac{1}{n} \sum_{r=1}^{n} x_r$   $\hat{\sigma}^2 = S^2 = \frac{1}{n-1} \sum_{r=1}^{n} (x_r - \bar{x})^2$ Si  $X \sim N(\mu \sigma^2)$  y  $\sigma^2$  es conocido entonces  $5<sub>5</sub>$ 

$$
Pr(\mu-\sigma < X < \mu+\sigma) = 68
$$
\n
$$
Pr(\mu-1 96\sigma < X < \mu+1 96\sigma) = 95
$$
\n
$$
(X-\mu)/\sigma \sim N(0 1)
$$
\n
$$
\bar{x} \sim N(\mu \sigma^2/n) \quad y = \frac{\sum_{i=1}^{n} \omega N(0 1)}{\sigma/\sqrt{n}}
$$

6 
$$
S_1 X \wedge H(\mu \sigma)
$$
  $p(10 \sigma^2)$  no se conoce onto  $S_1$  (k)  $\sqrt{n} / \sigma_{0.21}$  u. un. dr-trubución similar a la  $H(0, 1)$  llamada la distribución t con (n-l) grados de libertad

## Prueba de Hipótesis

..

Hipótesis nula (Ho) e Es aquella que se acepta actualmente como cierta de modo que sólo es rechazada si la evidencia experimental en su contra es muy grande

Hipótesis alternativa (H1) Es aquella que se desearía probar al rechazar la hipótesis nula Ejemplo 1 Prueba de os colas  $H_0$   $\mu = \mu_2$  Vs  $H_1$   $\mu_1 \neq \mu_2$ Ejemplo 2 Prueba de una cola Ho  $\mu_{1} < \mu_{2}$  Vs H<sub>1</sub>  $\mu_{1} > \mu_{2}$ Error de tipo I Es aquel que se comete cuando se rechaza una hipótesis nula verdadera Error de tipo II Es aquel que se comete cuando se acepta una hipótesis alternativa falsa

Los procedimientos clásicos de prueba de hipótesis minimizan las probabilidades de error de tipo II (denominadas 'potencia de la prueba) para un nivel predeterminado de probabilidad de error de tipo I (denominada nivel de significancia) y del tamaño de la muestra Nivel de Significancia  $\alpha = Pr(rechazar H_0 | H_0$  es verdadera)

Nivel de confianza  $1-\alpha = Pr(\text{acceptar } H_0 | H_0 \text{ es verdadera})$ 

 $-1$ <sup>1</sup>

-

 $\mathbf{i}$ 

## CONTEPT CIA No 2

#### DISENOS MAS UTILIZADOS LN LXPERIMENIACION CON FRIJOL

#### 2 1 Qué es el discño experimental

 $\blacktriangle$ 

Por diseño experimental se entiende el conjunto de reglas que indican cómo asignar los tratamientos a las unidades experimentales Un buen diseño permite efectuar comparaciones válidas entre tratamientos y controlar la principal fuente de varia-Clón que presentan los exper1mentos de campo la heterogeneLdad del suelo Un buen diseño debe incluir tres aspectos importantes Aleatorización en la aplicación de los tratamientos un adecuado numero de replicaciones y un control máximo del error experimental

#### 2 2 Escogencla del d1seño

El meJor tlpo de d1seño para un exper1mento dado depende de la magnitud de la heterogeneidad del suelo en el área experimental del t1po y número de tratam1entos que se deseen probar *y* del grado de prec1s16n deseado

#### 2 3 D1seños más ut1l1zados en exper1mentac16n con fríjol

Los diseños más comunmente usados en experimentos de campo en fríJol son

- Completamente al azar (para uno o varios factores)
- Bloques completos al azar (para uno o varios factores)
- Parcelas divididas

J itices

Diseños ulstematicos

Vamos a decertir brevemente como y cuando u ar cada uno de estos diseños liesentimos un resumen de los calculos necesarios para el análisis e tadí ico y algunos ejemplos ilustran do su uso

- $24$ Di eño Completa inte al Azir
	- Se usa cuindo las unidades ex perimentales son homo $r$ énens
	- Con el se puede probai cualquier número de tratamientos (yi sein niveles de un solo fictor o combinaciones de niveles de varios factores)
	- los tratamientos se aplican a las unidades experimentales al izar
	- Cualquier número de repeticiones es posible
	- $2, 4, 1$ Anilisis de Varinza

Modelo Matemático

 $Y_{1J} = \mu + \tau_1 + e_{1J}$ <br>  $\begin{array}{ccc} 1 & = & 1 & 2 & t \\ 1 & 1 & 1 & 1 \\ 1 & 1 & 1 & 1 \end{array}$ <br>  $\begin{array}{ccc} 1 & = & 1 & 2 & t \\ 1 & = & 1 & 2 & r \\ 1 & 1 & 1 & 1 \end{array}$ <br>  $\begin{array}{ccc} 1 & = & 1 & 2 & t \\ 1 & = & 1 & 2 & r \\ 1 & = & 1 & 1 & 1 \end{array}$ -- efecto del tiatimiento i

 $\angle$  media global

4 - ciracterf ties bajo estudio ob eivada en la parceli j y donde se aplicó el tratimiento i

upu to  $\begin{array}{ccc} \n\tau_{11} & \tau_{12} & \tau_{13} \\ \n\tau_{21} & \tau_{22} & \tau_{23} \\ \n\tau_{31} & \tau_{32} & \tau_{33} \\ \n\tau_{32} & \tau_{33} & \tau_{34} \\ \n\tau_{33} & \tau_{34} & \tau_{35} \\ \n\tau_{34} & \tau_{35} & \tau_{36} \end{array}$ 

 $\overline{2}$ 

 $\epsilon$ 

$$
\begin{array}{rcl}\n\zeta_1 & \overline{Y} & = & \left(\sum_{1}^{t} \sum_{j=1}^{r} Y_{1j}\right) / (rt) \\
\overline{Y}_1 & = & \left(\sum_{j=1}^{r} Y_{1j}\right) / r\n\end{array}
$$

Y es un estimador de µ entonces  $\overline{Y}_{1}$  es un estimador de  $\mu+\tau_{1}$ 

 $-3-$ 

Ademis, la suma de cuadrados de las desviaciones re pecto  $\overline{Y}$ denominada suma total de cuadrados puede descomponerse de la siguiente manera

$$
\sum \left(Y_{1,j} - \overline{Y} \right) = \sum \left(\overline{Y}_1 - \overline{Y} \right)^2 + \sum \left(Y_{1,j} - \overline{Y}_1\right)^2
$$

la primela suma del segundo miembro es un indicador de las diferencias entre medias de tratamientos y la segunda es un indicador de la variabilidad de las observaciones respecto a la correspondiente media de tratamiento Por tal motivo ellas se denominan suma de cuadrados debido a tratamientos y suma de cuadrados del error respectivamente Para hacer comparables estos indicadores se introducen los denominados grados de libertad El cociente de una suma de cuadrados por su correspondiente número de grados de libertad es denominado cuadrado medio del efecto bajo consideración Los grados de libertad asociados con SCT SCTR y SCE son respectivamente rt-1 t-1 y  $(r-1)t$ 

Consideremos la hipótesis nula H.  $\tau_1 = 0$  j-1 t,  $H_1$   $\tau_1 \neq 0$  para al menos la hipotesis alternativa ۷s

 $un_1$ 

 $\overline{1}$ 

Si la hipótesis H, es verdadera es decir no hay diferencias entre medias de tratamientos entonces CHTR y CHE tienden a ser similares y en con equencia el cociente CMTR/CIL tiende a ser aproximadamente igual a uno Si por el contrario H<sub>1</sub> es verdadera entonces CMIR tiende a ser mayor que CME y en consecuencla el cociente CMTP/CM tiende a ser mayor que uno Por  $1<sub>o</sub>$ tanto valores de CMTR/CME cercanos a uno soportan Ho y valores mucho más prandes que uno soportan H<sub>1</sub> Is interesante señalar que CME es un estimador de la varianza  $\sigma^2$  la cual existe debido a los factores aleatorios no controlables por el investigador Queda por decidir cuan grande debe ser CMTR/CME para poder concluir con cierto grado de confinnza que las diferencias observadas entre medias de tratamientos son debidas a diferencias reales entre los tratamientos y no al azar Para ello es necesario escoger el nivel de confianza l-a y utilizar el hecho de que bajo H<sub>0</sub> el cociente CMTR/CME sigue una distribución llamada como la distribución F con t-1 y (r-1)t grados de libertad Resumiendo la hipotesis Ho es rechazada al nivel de significancia α si y sólo si

Fobservado<sup>=CMIR</sup>>Ft-1 (r-1)t<sup>( $\alpha$ )</sup> =  $\alpha$ -percentil superior de la<br>distribución F<sub>t-1</sub> (r-1)t

Todo el procedimiento anterior puede condensarse en la llamada tabla de ANOVA

 $-4-$ 

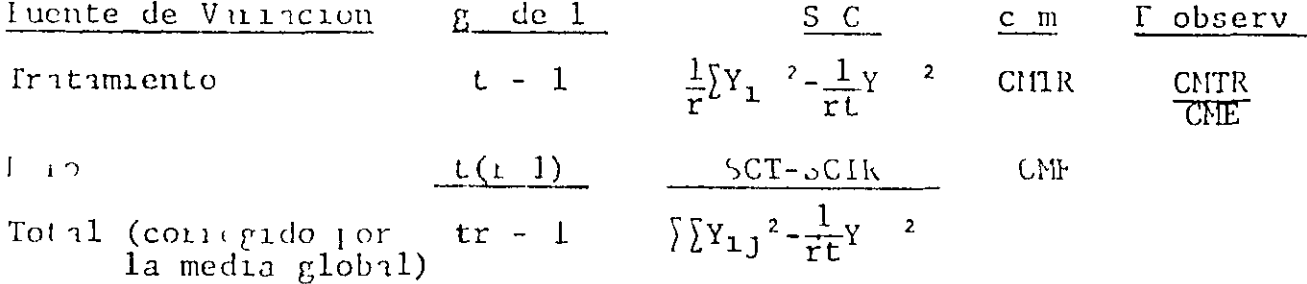

Ln la tabla anterior las fórmulas para las sumas de cuadrados son apropados para el calculo por calculadora denota  $\begin{bmatrix} 1 \\ 1 \end{bmatrix}$  e 1 denota  $\begin{bmatrix} 1 \\ 1 \end{bmatrix}$   $\begin{bmatrix} 1 \\ 2 \end{bmatrix}$  $I_{1}$ 

#### $2\;4\;2$ Fjemplo Numérico

Se desea comparar el rendimiento de t=5 variedades Tor experiencias anteriores so conoce que el terreno de frijol disponible es homoséneo Ademas siguiendo las recomendaciones sobre tamaño de parcela se disponen de 30 parcelas Entonces podemos utlizar  $r = 6$  repeticiones para cada variedad (cabe señalar que el número de repeticiones a utilizar es generalmente determinado por la precisión deseada y no por el área disponi-El siguiente paso es asignar las variedades a las parce $hle)$ las completamente al azar Supongamos que los siguientes fueron los rendimientos observados en gramos por m<sup>2</sup>

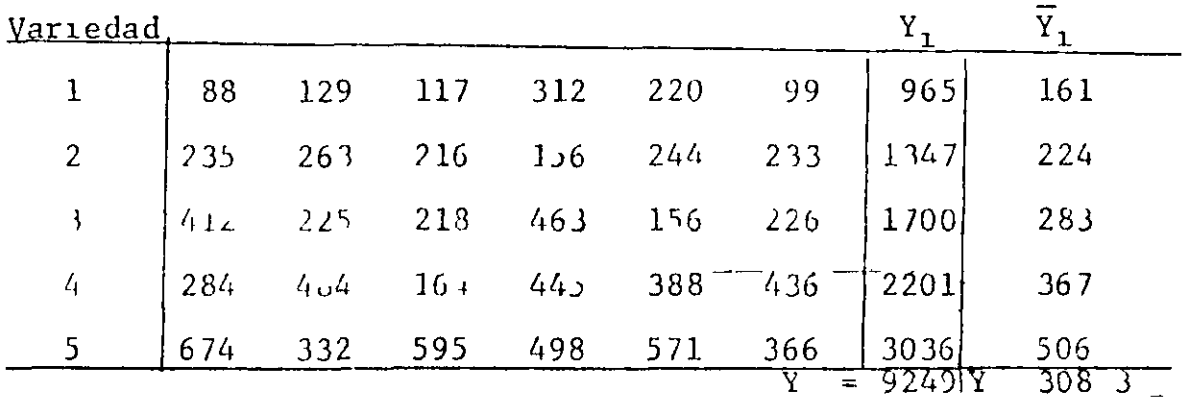

completamente al nzar se requiere que la virinción entre blepe cen lo ma crimide po ible y que la vatiaci) I i i l'Inque ex-mfuimi Además para que la pruebas de significancia sean válidas es necesullo que no exista interacción tratamiento x bloque

 $311$ Anili L<sub>o</sub> V rian a

Hodelo Hatema 100

 $\begin{pmatrix} 1 & -\mu + \tau_1 + \beta_1 & \beta_1 - \mu_1 + \tau_1 & \beta_1 - \mu_1 & \mu_1 - \mu_1 & \mu_1 - \mu_1 & \mu_1 - \mu_1 & \mu_1 - \mu_1 & \mu_1 - \mu_1 & \mu_1 - \mu_1 & \mu_1 - \mu_1 & \mu_1 - \mu_1 & \mu_1 - \mu_1 & \mu_1 - \mu_1 & \mu_1 - \mu_1 & \mu_1 - \mu_1 & \mu_1 - \mu_1 & \mu_1 - \mu_1 & \mu_1 - \mu_1 & \mu_1 - \mu_1 & \mu_1 - \mu_1 & \mu$  $\frac{1}{2}$  - efe to del tratamiento i  $\sqrt{2}$  - media global respuesta observada en la celda (1 j) Supuestos  $e_{1j} \sim \text{NID}(0 \space \sigma^2)$   $\begin{array}{c} t \\ \sum_{i=1}^{r} t_i = 0 = \sum_{j=1}^{b} \beta_j \end{array}$  $\overrightarrow{Y} = (\sum_{1=1}^{t} \sum_{1=1}^{b} Y_{1,j})/(bt)$  $S<sub>1</sub>$  $\overline{Y}_1 = (\sum_{i=1}^{b} Y_{1,j})/b$   $\qquad \overline{Y}_j = (\sum_{i=1}^{b} Y_{1,j})/t$ entonces  $\overline{Y}$  es un estimador de p  $\overline{Y}_1$  es un estimador de  $\mu + \tau_1$  $\widetilde{Y}_{1}$  es un estimidor de  $\mu + \beta_{j}$ 

La sumit til de cindrado corregida por la media puede descomponerse de la siguiente minera

 $\mathcal{P}$ 

$$
\sum_{i=1}^{n} \binom{n}{i} \binom{n}{i} \
$$

 $\mathbf{L}$ d cunhale kl eem<sup>1</sup> miombio son de  $1 - 1 - 1$   $\lfloor \alpha \rfloor$   $\alpha$  $f$  and

del in the pectriments. To graces de libertid incorn- $\bar{\phantom{a}}$ on St L St Tk St I St F c n bt <sup>1</sup> t 1 b-1 y (b 1) (t-1)  $\mathbf{L}$ p etivimente (om I ciro del discño completimente al azar, citat language production then to make ode g 1 Inominato curtiadam 10 d tal efecto. Así mismo CME es e timadoi de o Sin conbargo el o del modelo de B C A no el mismo que el del di eno e mplet mente al azai De hecho el bloqueo  $\int$ cctivo  $t^2$ bloque  $\leq t$   $\sigma^2$  completemente al azar I to es just minte el objetivo del blogico numentar la precisión I las compararone extragendo de la arrabilidad del diseño mpletamente il i ai aquella vitiabilidad debida a diferencias enti bloque

Para el diseño de BCA es posible probar independientemente los siguientes paies de hipótecis

H<sub>0</sub> 
$$
\tau_1 = 0
$$
 1 - 1 t Vs  
\nH<sub>1</sub>  $\tau_1 \neq 0$  pana al menos un 1 y  
\nH<sub>0</sub>  $\beta_1$  - 0 1 = 1 b Vc  
\nH<sub>1</sub>  $\beta_1 \neq 0$  puzali m to 11 J  
\n(II)

In it on simulares the expuent is paca el caso If tisen  $\text{comp1}$  (  $\text{nt}$  (1) if  $\text{lim}$  (1)  $\text{lim}$  (1) if  $\text{if}$  (1)  $\text{sup}$ 

 $\mathbf{I}$ 

pares de hipótesis anteriores son

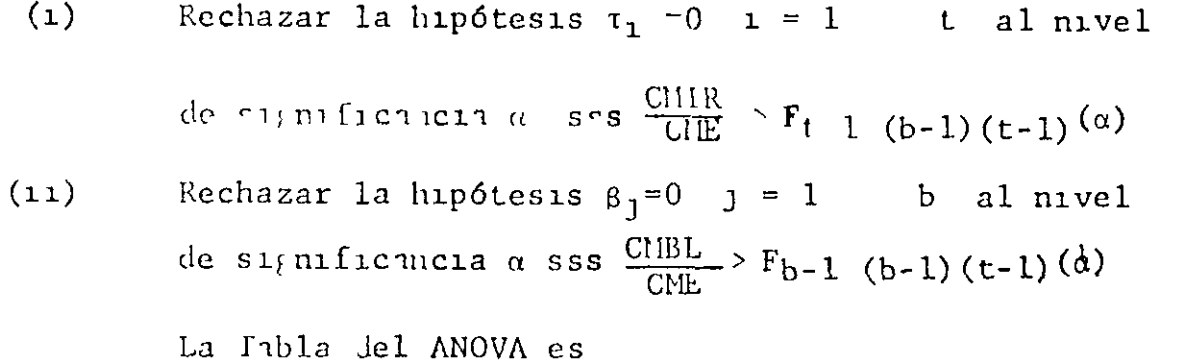

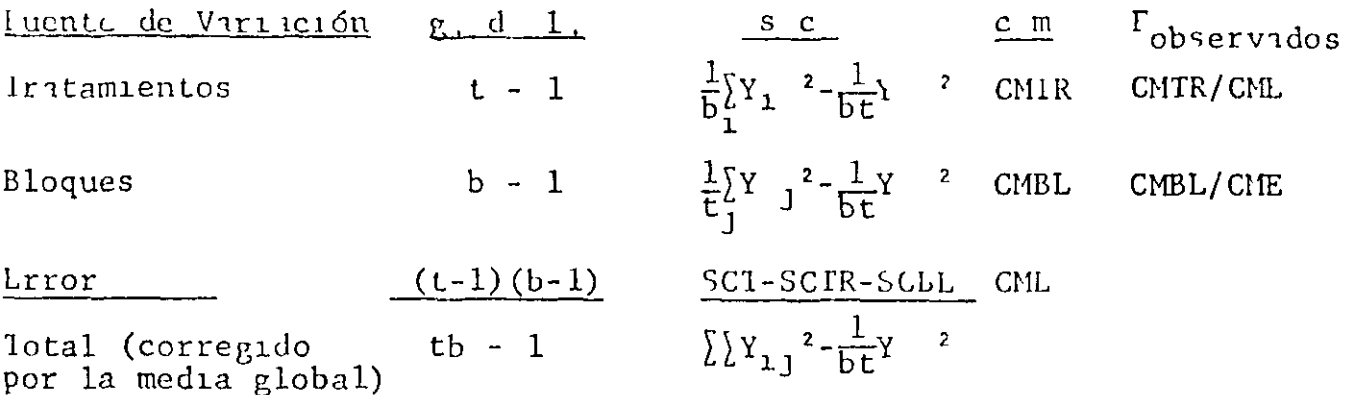

#### $312$ Ejemplo Numerico

Supongamos que se desea comparar el rendimiento de  $t = 5$  variedades de frijol pero el terreno no es homogéneo supongamos que es posible agrupar las 30 parcelas dispo-Además nibles en b = 6 bloques de 5 parcelas cada uno de tal manera que parcelas de un mismo bloque son mas o menos igualmente fér-Ll siguiente paso es asignar las variedides al azar a tiles las parcelas do cada bloque Debe usarse una aleatorización diferente para cada bloque Supongamos que los rendimientos en  $i$  importing to  $m^2$  fuction

£.

 $\mathbf{I}$ 

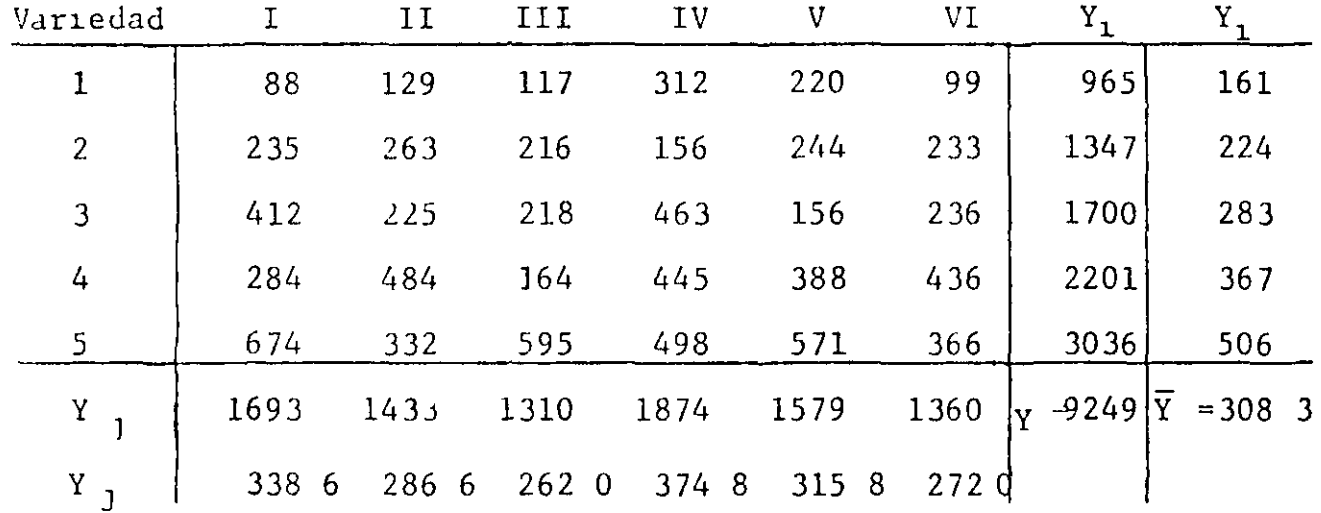

Ĩ.

SCTR =  $(965^2+1347^2+ 1700^2+ 2201^2+3036^2)/6-9249^2/30=431421$ SCBL =  $(1693^2+1433^2+1310^2+1874^2+1579^2+1360^2)/5-9249^2/30=46644$ SCT =  $88^{2}+129^{2}+$   $+571^{2}+366^{2}-9249^{2}/30 = 716036$  $SCL = 716036$  3-431421 8-46644 3 = 237970 2

La labla del ANOVA es

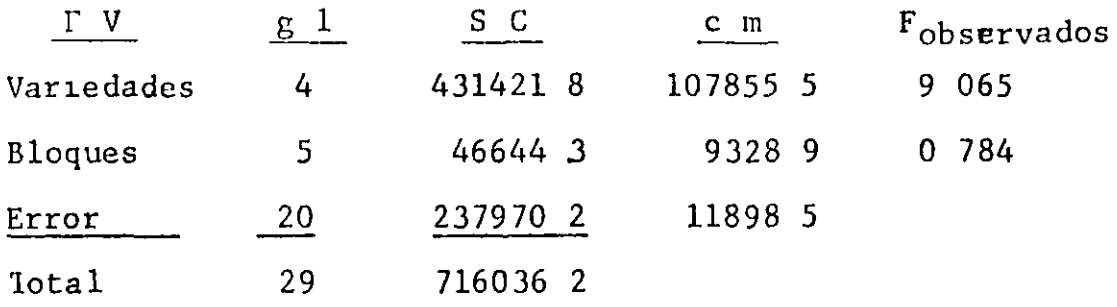

Si  $\alpha = 01$  la hipótesis nula de (I) es aceptada puesto que 9 065  $\frac{1}{4}$  14 02 =  $F_{4}$  20( 01) similarmente la hipótesis nula de (II) es aceptada puesto que

 $\frac{1}{2}$  9 55 = F<sub>5</sub> 20( 01)  $0.784$ I claro cutorece que en esta caso al bloquao no fue efectivo

#### $3<sub>2</sub>$ Diseño en Parcelas Divididas y Subdivididas

Se utilizan cuando la maturileza de los niveles de un factor o problemas de manejo del experimento requieren el uso de unidades grandes mientras que los niveles de otros factores si pueden asignarse a unidades más peque-Por ejemplo un experimentos en donde el factor ñis riego es uno de los que se desea medir es aconsejable separar las parcelas que reciben un determinado nivel de riego Casos similares son los experimentos de fertilizantes e insenticidas

El diseño en parcelas divididas se usa cuando se desea estudiar dos factores uno de los cuales requiere unidades grandes y el otro puede asignarse a unidades mas Los niveles del primer factor se asignan al pequeñas azar a las parcelas grandes Los niveles del segundo factor se asignan al azar a las sub-parcelas de cada par-Cada parcela grande contiene tantas subcela grande parcelas como niveles del segundo factor existan Las comparaciones entre los niveles del primer factor son menos precisas que aquellas entre los niveles del segundo factor y aquellas entre interacciones del primer y segundo factor Para poder hacet estas comparaciones es necesario utilizar por lo menos dos replicaciones

L) diseno en parcelas sub-divididas se usa cuando se de-

 $\mathfrak{f}$ 

sea estudiar tres factores uno de los cuales requiere unidades grandes y los otros dos pueden asignarse a unidades mis pequeñas Los niveles del primer factor se asignan al azar a las parcelas grandes Los niveles del segundo factor se asignan al azar a las sub-parcelas de cada parcela grande y los del tercer factor se asignan al azar a las s u-sub-parcelas de cada sub-parcela Cada parcela grande contiene tantas sub-parcelas como niveles del segundo factor existan similarmente cada sub-parcela contiene tantas sub-sub-parcelas como niveles del tercer factor existin Las comparaciones entre los niveles del primer factor son las menos precisas las comparaciones entre los niveles del segundo factor y de las interacciones del primer y segundo factor son de precisión intermedia finalmente las comparaciones entre los niveles del tercer factor y de las interacciones que lo cont1enen son las más prec1sas Como en el caso de parcelas d1v1d1das para poder hacer comparac1ones val1das se requiere al menos dos replicaciones

3 2 1 Clemplo Numérico Parcelas sub-sub-divididas Se desea analizar el efecto del empoasca sobre el rendimiento de cuatro variedades de frijol con y sin la aplicación de insecticida con y sin riego - Es decir

Factor A Riego a dos niveles Con riego  $(a_1)$  $~51$ n riego (a $_6$ )

7

 $\mathbf{r}$ 

'

- Factor B Insecticida a dos niveles Con insecticida (b,) Sin insecticida  $(b_*)$
- Fictor C Valiedad a cuatro niveles Variedad 1
	- Variedad 2
	- Variedad 3
	- Variedad 4

Con el objeto de mantener separadas las parcelas que reciben riego de las que no lo reciben se dividió el terreno en dos parcelas grandes y se les asigno al azar los dos niveles del factor riego Cada parcela grande se dividió en dos sub-parcelas a las que se asignó al azar las niveles del factor insecticida Finalmente cada sub-parcela se dividió en cuatro sub sub-parcelas a las que se asigno al azar las cuatro variedades lizarón dos replicaciones en el experimento Se uti La disposición de los factores sobre el terreno quedó como muestra la gráfica siguiente

#### RLPLICACION I

Parcela Grande 1  $(con$  riego)

Parcela Grande 2  $(S<sub>1</sub>n r<sub>1</sub>e<sub>g0</sub>)$ 

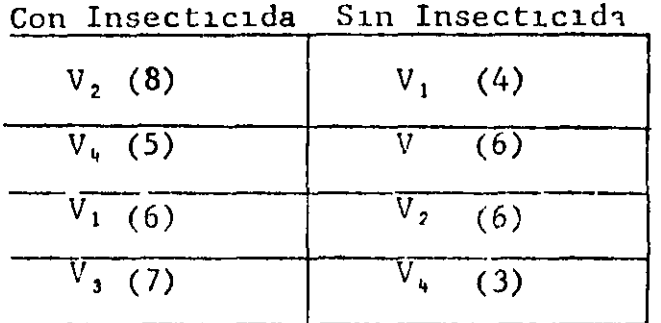

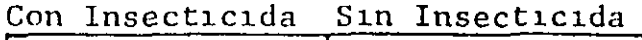

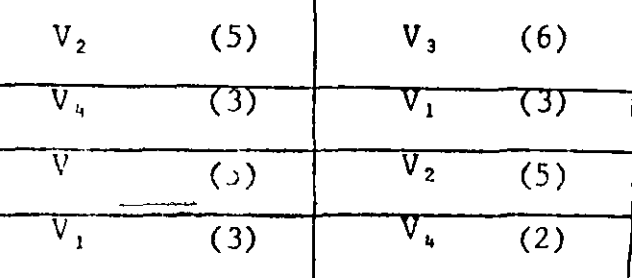

-8

.. .. -

## REPLICACION II

Parcela Grande 1  $(Sin  $tree$ )$ 

Parcela Grande 2 (Con riego)

 $\mathbf{I}$ 

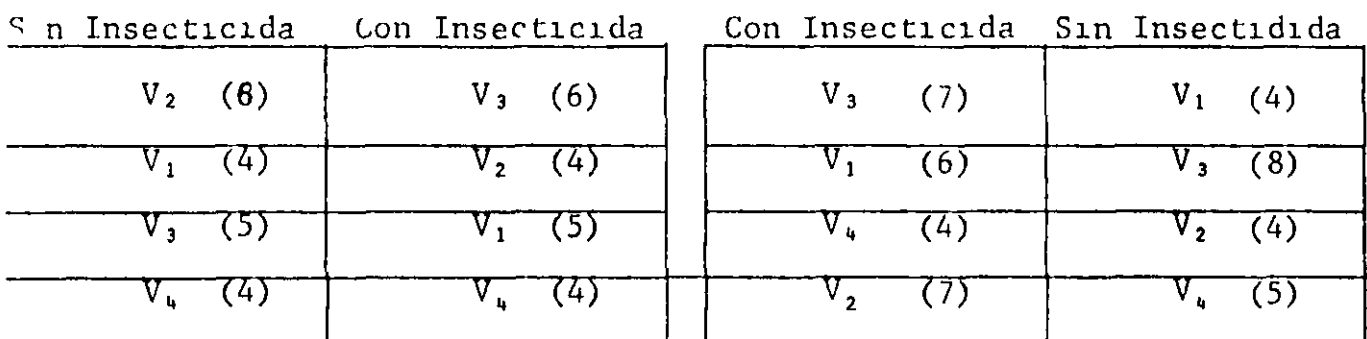

Los números en parentesis son los rendimientos en Kgs Para el calculo de las sumas de cuadrados del ANOVA se requieren las siguientes tablas

 $A \times B$ 

 $AxC$ 

 $\sim$ 

 $B \times C$ 

4

a.

 $\sim$ 

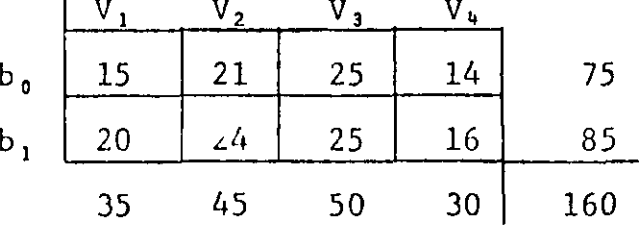

 $\mathbb{R}^{\mathbb{Z}}$ 

AxBxC

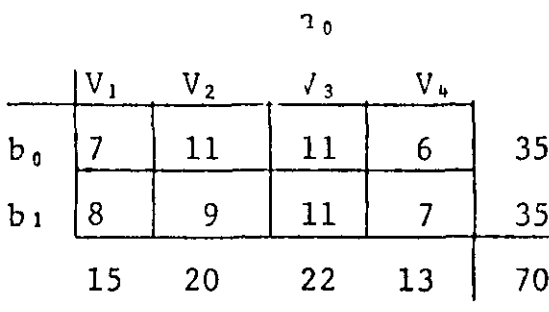

 $\mathbb{Z}^{\mathbb{Z}}$ 

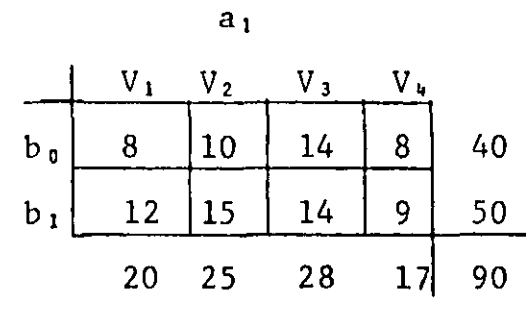

 $\mathbf{r}$ 

 $\blacklozenge$ 

Ax Rep

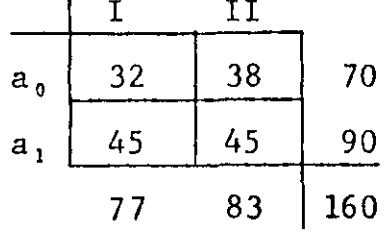

B x Rep

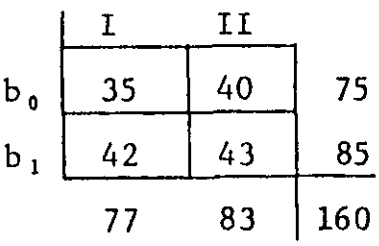

AxBxRep

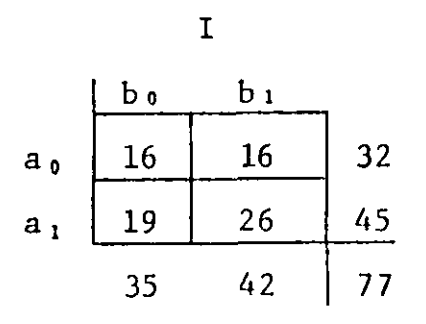

 $\mathbf{H}$ 

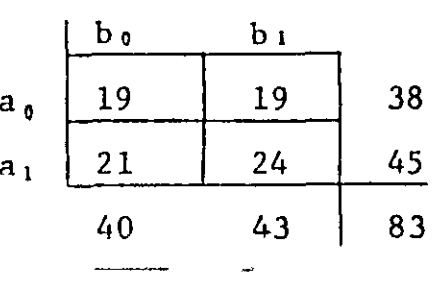

El término de corrección es

z.

 $\ddot{\phantom{0}}$ 

TC = 
$$
\frac{Y}{\#}
$$
 total d parcelas =  $\frac{160^2}{2x(2x2x4)} = 800$   
\nSCT =  $8^2+5^2+$  +4<sup>2</sup>+5<sup>2</sup>-TC = 70 000  
\nSC Rep =  $(77^2+83^2)/16$ -TC = 1 125  
\nSCA =  $(70^2+90^2)/16$  C = 12 500  
\nSCB =  $(75^2+85^2)/16$ -TC = 3 125  
\nSCAB =  $(35^2+35^2+40^2+50^2)/8$ -SCA-SCB-TC= 3 125  
\nSCC =  $(35^2+45^2+50^2+30^2)/8$ -TC = 31 25  
\nSCAC =  $(15^2+20^2+22^2+13^2+20^2+25^2+28^2+17^2)/4$ -SCA-SCC-TC = 0 250  
\nSCBC =  $(15^2+21^2+25^2+14^2+20^2+24^2+25^2+16^2)/4$ -SCB-SCC-TC = 1 625  
\nSCABC =  $(7^2+11^2+14^2+9^2)/2$ -SCA-SCB-SCC-SCAB-SCAC-SCBC-TC=4 125  
\nSC(AxRep) =  $(32^2+38^2+45^2+45^2)/8$ -SCA-SCRep-TC = 1 125 = Error (a)  
\nSC(BxRep) =  $(35^2+40^2+42^2+43^2)/8$ -SCB-SCRep-TC = 0 5  
\nSC(AxBxRep) =  $(16^2+16^2+19^2+26^2+19^2+19^2+21^2+24^2)/4$ -SCA-SCB-SCRep-SCAB-SC(AxRep) -SC(BxRep) = 1 000

 $-$ 

 $\rightarrow$ 

 $-11-$ 

 $\mathcal{A}^{\dagger}$ 

 $\blacktriangleright$ 

 $\tilde{\mathbf{A}}$ 

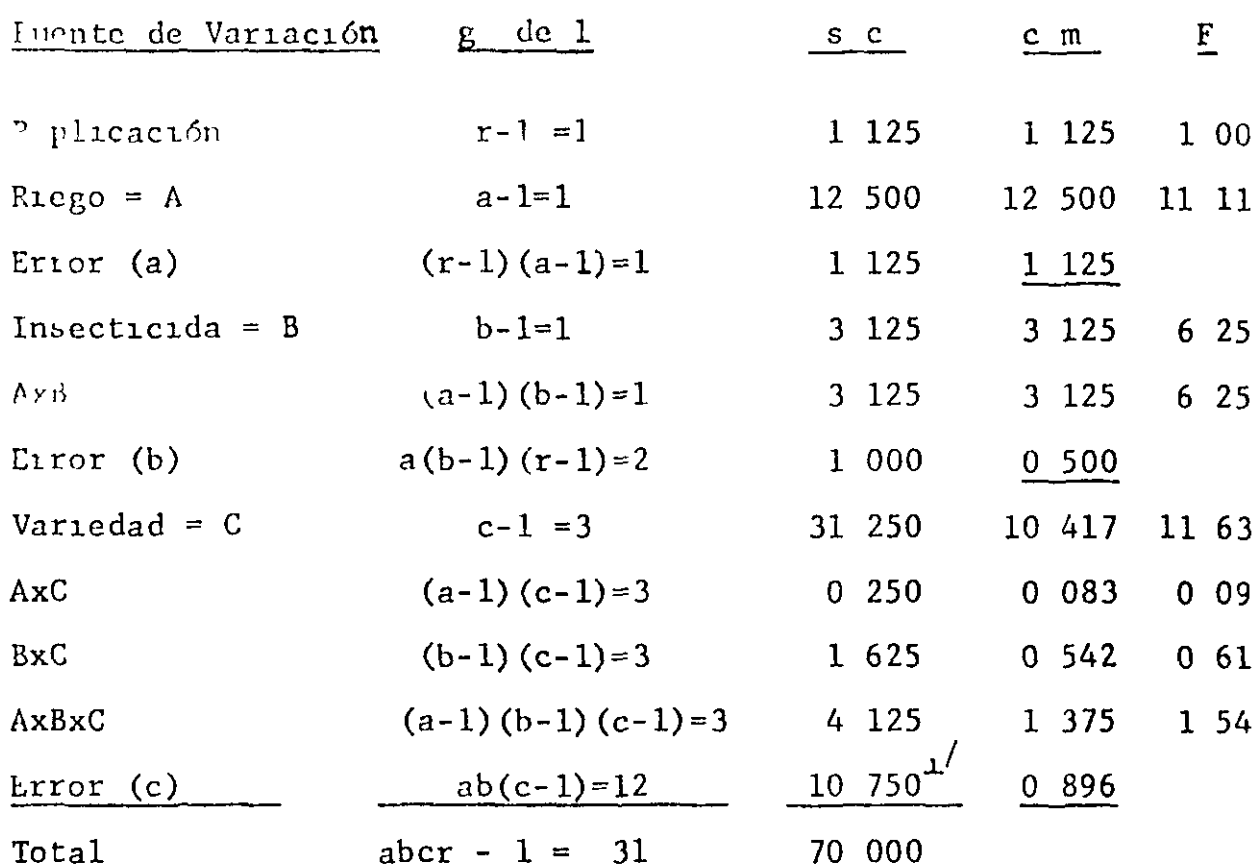

Los efecto de replicación y riego se prueban con el Error  $(a)$ CMRep  $00 - 161 - 5.$  (0.5)  $1<sub>2</sub>$  bings  $\sim$  $\ddot{\phantom{a}}$ 

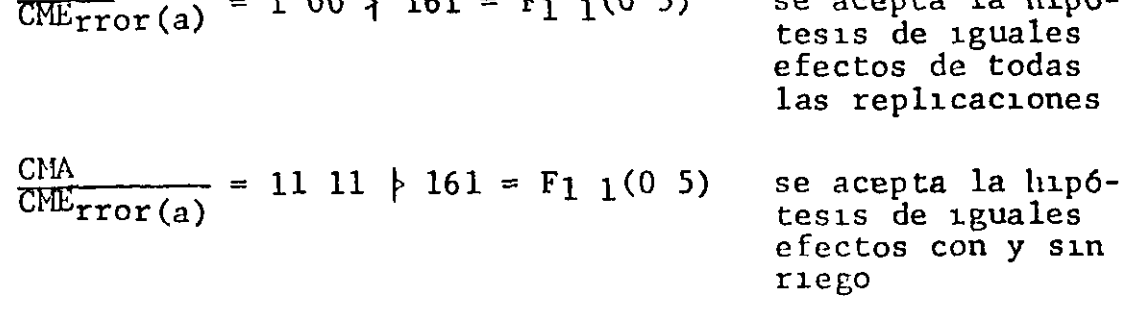

Los efectos de insecticida y de la interacción insecticida<br>x riego se prueban con el brror(b)

El error (c) es obtenido por diferencia

 $-12$ 

Ą

 $\overline{1/2}$ 

 $\mathbf{r}$ 

⊧

CHE 
$$
CHE_{\text{rror}}(b)
$$
 = 6 25  $\neq$  18 51 = F<sub>1</sub> 2( 05) Se acepta la hipótesis de 1guales  
\nefectos con y sin  
\nInsecticida  
\nCHE $CHE_{\text{rror}}(b)$  = 6 25  $\neq$  18 51 = F<sub>1</sub> 2( 05) Se acepta la hipótesis de que no hay  
\ntessis de que no hay  
\ntestis de que no hay  
\ninteracci on AxB  
\nLos efectos de variedad y las interacciones que lo contie-  
\nnen se prueban  
\non el lrror(c)  
\nCHE $CHE_{\text{rec}} = 11.63 \times 8.77$  F $= 6.85$ 

 $\mathfrak{z}$ 

 $\pm$ 

Ł

 $\pmb{z}$ 

...

$$
\frac{CIE_{\text{rror}(c)}}{CIE_{\text{rror}(c)}} = 1163 > 874 = F_{3 12} (05)
$$
 Se rechaza la hipótesus de 1guales  
efectos varietales

Finalmente los bajos valores de F para AxC BxC y AxBxC conducen a aceptar las hipótesis de que no hay tales interacciones

# 3 2 2 Anilisis de Varianza para un Diseño en Parcelas Divididas

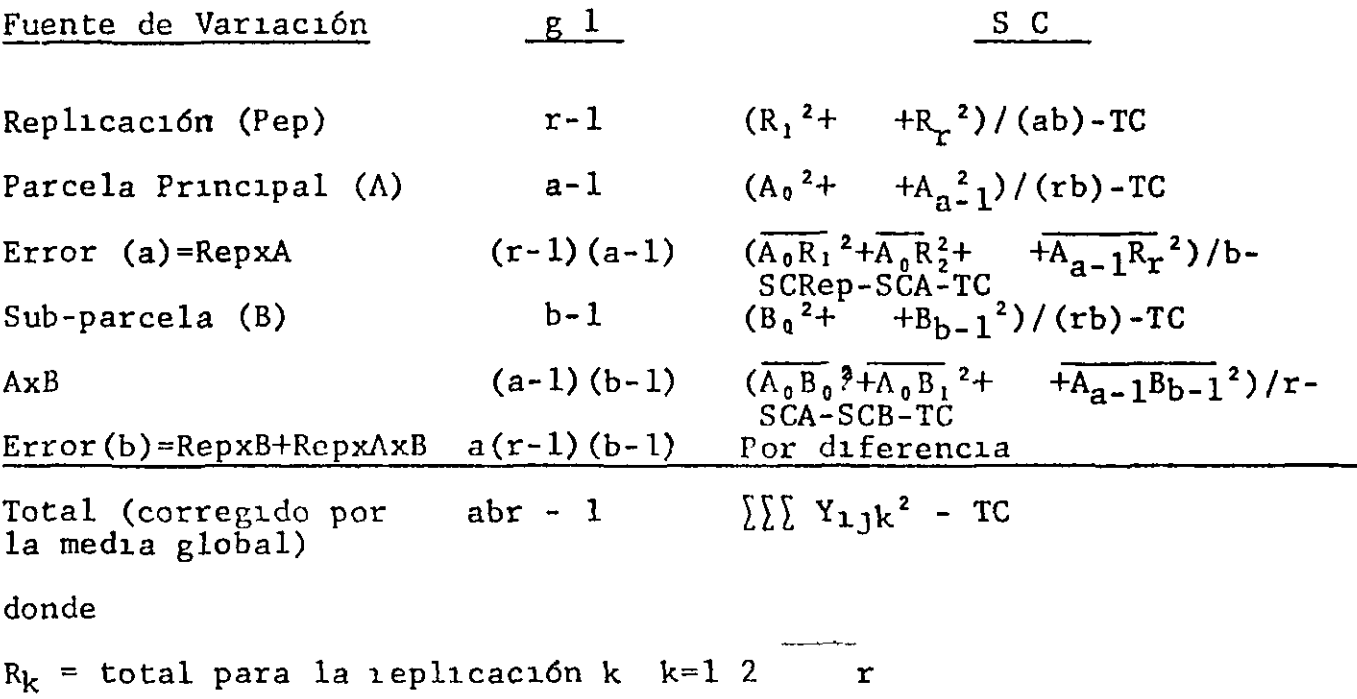

CIB  
\nCHE<sub>rror(b)</sub> = 6 25 
$$
\nmid
$$
 18 51 =  $\Gamma_1$  2( 05) See acepta la hipó-  
\ntesils de iguales  
\nefectos con y sin  
\nInsecticida  
\nCHE<sub>rror(b)</sub> = 6 25  $\nmid$  18 51 =  $\Gamma_1$  2( 05) See acepta la hipó-  
\ntesils de que no hay  
\nInteracci on AxB  
\nLos efectos de variedad y las interacciones que lo contie-  
\nnen se prueban *on el* trror(c)  
\nCHE

$$
\frac{C11}{C11} \frac{C11}{r \cdot r \cdot (c)} = 11.63 > 8.74 = F_3 \frac{12}{12} \cdot 05
$$
 Se rechaza la hipótesis de iguales  
efectos varietales

Finalmente los bajos valores de F para AxC BxC y AxBxC conducen a aceptar las hipótesis de que no hay tales interacciones

# 3 2 2 Anílisis de Varinnza para un Diseño en Parcelas Divididas

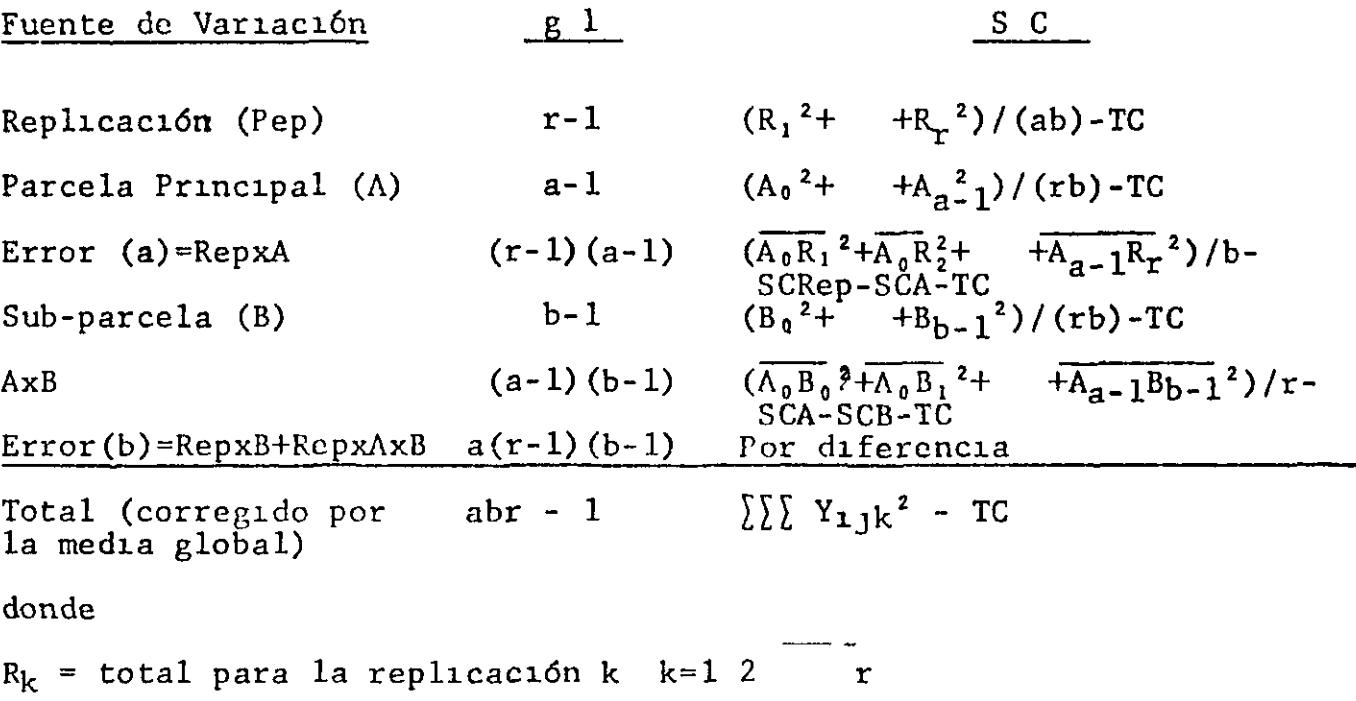

J

h

-

 $\mathbf{I}$ 

⊧

 $A_1$  = total para el nivel 1-ésimo del factor A  $_1$  = 0 1 a-l  $B_1$  = total para el nivel j-isimo del factor B  $j = 0$  1 b-1  $A_1B_1$ = total para la combinación (a<sub>1</sub> b<sub>J</sub>)  $1 = 0$  1 a-1 J =0 1  $A_1R_k=$  total para la combinación (a<sub>1</sub> r<sub>k</sub>)  $i=0$  1 a-1 k = 1 2  $TC = Y^2$  /(abr) = término de corrección b-1  $\mathbf{r}$ 

-

 $\mathbf{I}$ 

- (1) La hipotesis 10 que las medias de todos los niveles del factor A son iguales se rechaza sss  $CMA/CME_{rror(a)}$  >  $F_{a-1}$  (r-1) (a-1) (a)
- (11) La hipótesis de que las medias de todos los niveles del factor B son iguales se rechaza sss  $CMB/CMError(b)$  >  $F_{b-1}$  a(r-1)(b-1)<sup>(a)</sup>
- (111) La hipótesis de que las medias de todos las celdas  $(a_1 b_1)$  son iguales se rechaza sss CMAB/CMError(b) >  $F(a-1)(b-1)$   $a(r-1)(b-1)$   $(a)$ 
	- 3 2 3 Ejemplo Numérico Parcelas Divididas

Un experimento realizado en la Universidad de Wisconsin comparó los rendimientos de cuatro lotes de avena (a=4) para tres tratam1entos qu!m1cos de sem1lla y un control  $(b=4)$  Los lotes de semilla fueron asignados al azar a las parcelas grandes dentro de cada replicación

Los tratamientos de semilla fueron asignados al azar a las sub-parcelas dentro de cada parcela grande Los rendimientos en bushels por acre son dados en la tabla\_siguiente

- 1

ъ,

 $\mathbf{t}^{\prime}$ 

 $\begin{bmatrix} 1 \\ 1 \end{bmatrix}$ 

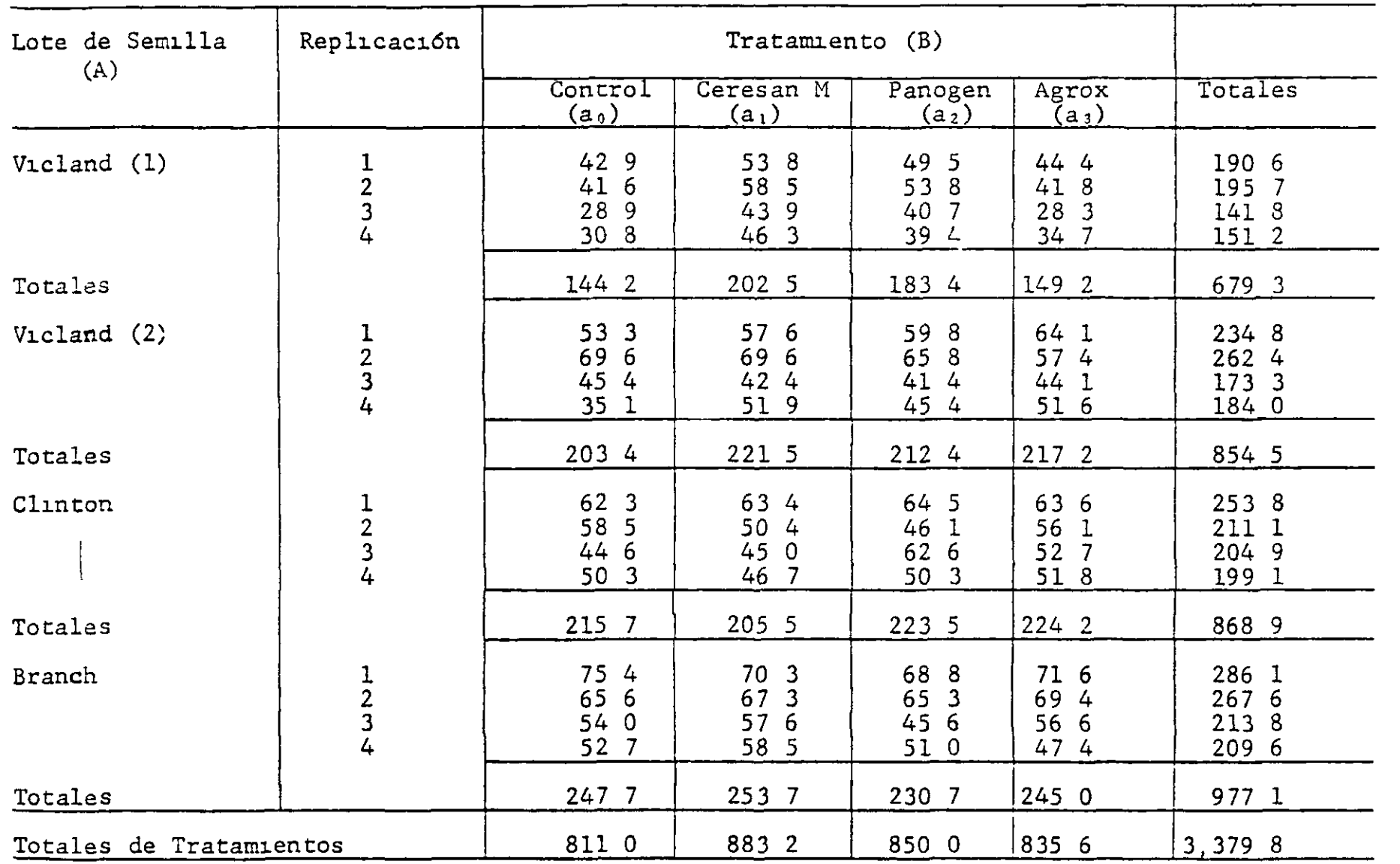

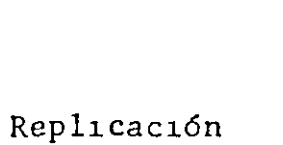

Totales

 $\overline{\phantom{a}}$ 

**START** 

 $\overline{\phantom{a}}$ 

Ł

 $\bar{\mathbf{z}}$ 

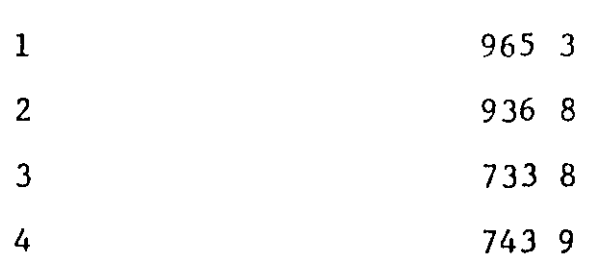

 $\overline{1}$ 

- $\mathbf{1}$ Cochran William G y Cox Gertrude M Diseños Experimen-Editorial F Trillas México 1974 tales
- $\overline{2}$ Ching Chun Li Introducción a la Estadística E perimental Ediciciones Omega S A Barcelona
- Davies Owen L (editor) The Design and Analysis of Indus- $\mathbf{3}$ ti ial Experiments Segunda edición Oliver and Boyd London y H iner Publishing Co New York 1967
- Applied Regression Analysis  $\overline{4}$ Draper Norman y Smith Harvey John Wiley and Sons New York 1966
- Experimental Design Macmillan New York  $5<sub>1</sub>$ Federer W T 1955
- The Design and Analysis of Experiments 6 Kempthorne Oscar R E Krieger Publishing Co Huntington N Y 1973
- Métodos Estadísticos Aplicados a la Investi- $7<sup>1</sup>$ Sredecor G W gación Agrícola y Biológica Compañía Editorial Continental México
- Steel Robert G D y Torrie James H Principles and Pro-8 cedures of Statistics McGraw-Hill Book Company Inc New York 1960

----

 $\mathbf{r}$ 

#### CONFCRLNCIA No 4

 $\begin{array}{ccc} & & & & & & & & & & & \end{array}$ 

#### DISEÑOS MAS UTILIZADOS EN EXPERIMENTACION CON FRIJOL (Cont )

#### 4 1 D1seños en Lát1ces

Pertenecen a lo3 d1seños en bloques 1ncompletos en los que cada bloque sólo contiene algunos de los tratamientos de este modo el efecto de heterogeneidad de las unidades experimentales se reduce en *m* grado mayor que con bloques completos al azar Se agrupan en

1 Látices balanceados - El numero de tratamientos debe ser un cuadrado exacto digamos  $k^2$  el numero de unidades por bloque es k y el número de repeticiones es (k+1) Se caracterizan porque todos los pares de tratamiento se comparan (aproximadamente) con la misma precisión por grandes que sean las diferencias entre bloques

2 Látices parcialmente balanceados - Son idénticos a los látices balanceados excepto que tienen menos repeticiones El diseño con 2 repeticiones se llama látice simple y aquel con 3 repeticiones se llama látice triple Cuando la variación entre bloques es grande algunos pares de tratamientos se comparan más prec1samente que otros

El análisis estadístico del diseño en latices se basa en el método de máxima verosimilitud que es equivalente a la minim1Bac1ón de una suma de cuadrados ponderada Además no sólo se usa la información intrabloques sino que se recupera informa-C16n 1nterbloque

## 42 Eficiencia relativa de látices respecto a bloques comple-

tos al azar - Una característica de los lítices es que pueden ser analizados como bloques completos al azar considerando las repeticiones como los bloques completos Esta característica permite determinar la eficiencia relativa del diseño en látice con respecto a de bloques completos al azar definida como el cociente del cuadrado medio del error en BCA entre el cuadrado medio del error en látice Por ejemplo si la eficiencla relativa es 125/ esto significa que 4 repeticiones de un diseño en látice proporcionan tanta precisión como 5 repeticiones en BCA Si la eficiencia es inferior a 105/ se recomienda usar el análisis en BCA

4 3 Arreglo del material experimental - Los siguientes criterios son de utilidad

1 Las unidades experimentales dentro del mismo bloque deben ser homogéneas Para ello hacer los bloques 1ncompletos tan cuadrados como sea posible

2 Los bloques incompletos dentro de una misma repetición deben ser tan similares entre sí como lo permite el material disponible

3 Si se hace el análisis del experimento como látice es más 1mportante tener lo~ bloques Lncompletos homogéneos que t1enen homogéneas las repeticiones

4 Si es muy probable que haya muchas observaciones faltantes

 $-2-$ 

f.

puede ser necesario recurrir al análisis en BCA En tal caso es deseable tener repeticiones homogéneas

 $\overline{a}$ 

4 4 Aleatorización - La aleatorización consiste de tres pasos

1 Aleatorícense los bloques separada e independientemente dentro de cada repetic on

2 Aleatoricense los tratamientos separada e independientemente dentro de cada bloque

3 Designarse al azar los tratamientos a los números de tratamiento

## 4 5 Tabla del ANOVA para latice balanceado kxk

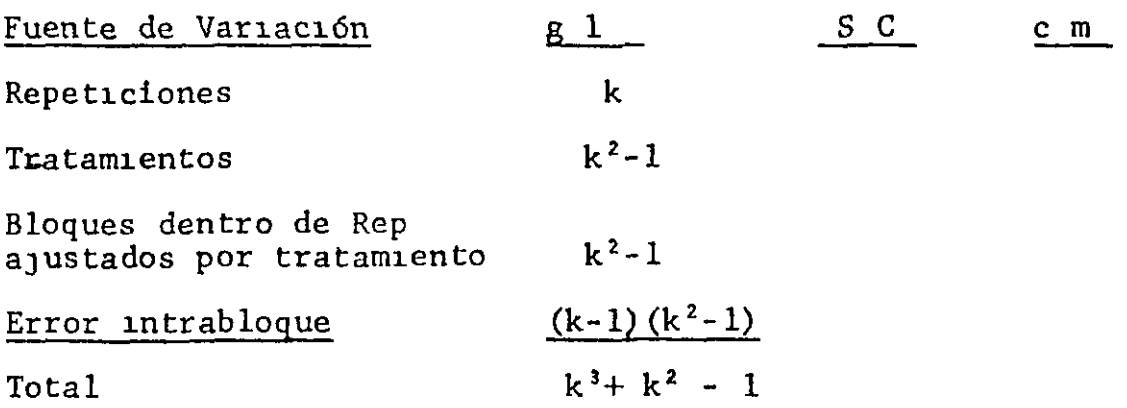

s.

#### Tabla del ANOVA para látice parcialmente balanceado  $46$

![](_page_38_Picture_22.jpeg)

 $-4-$ 

⊧

÷

 $\overline{\phantom{a}}$ 

 $\pmb{\mathbf{i}}$ 

#### CONFERLIICIA No 5

#### RLGRESION Y CORRLLACION

#### $50$ Introducción

Son técnicas estadísticas que permiten analizar la relación existente entre k variables continuas independientes' X<sub>k</sub> y una depen<sup>1</sup> inte Y a partir de n conjuntos de datos X,  $\therefore$  la forma  $(X, \cdot)$  $X_k$  Y) correspondientes a una misma unidad  $exper$ mental Se exige que las X s sean estadisticamente independientes pero pueden ser estructuralmente dependientes en el sentido de que la función de respuesta para un factor depende de los niveles de los otros factores

#### Regresion Lineal Simple  $5<sub>1</sub>$

Es el caso mas simple de regresión en el cual la relación funcional entre X e Y se asume que es lineal de acuerdo al modelo

 $Y_i = B_0 + B_1 X_1 + e \t e_1 \sim NID(0 \sigma^2)$ El objetivo es estimar los parámetros  $\beta_0$  y  $\beta_1$  a partir de n pares  $(X_1, Y_1)$  observados

$$
Y = \beta_0 + \beta_1 X
$$
\n
$$
Y = \beta_0 + \beta_1 X
$$
\n
$$
Y = \beta_0 + \beta_1 X
$$
\n
$$
Y = \beta_0 + \beta_1 X
$$
\n
$$
Y = \beta_0 + \beta_1 X
$$
\n
$$
Y = \beta_0 + \beta_1 X
$$
\n
$$
Y = \beta_0 + \beta_1 X
$$
\n
$$
Y = \beta_0 + \beta_1 X
$$
\n
$$
Y = \beta_0 + \beta_1 X
$$
\n
$$
Y = \beta_0 + \beta_1 X
$$
\n
$$
Y = \beta_0 + \beta_1 X
$$
\n
$$
Y = \beta_0 + \beta_1 X
$$
\n
$$
Y = \beta_0 + \beta_1 X
$$
\n
$$
Y = \beta_0 + \beta_1 X
$$
\n
$$
Y = \beta_0 + \beta_1 X
$$
\n
$$
Y = \beta_0 + \beta_1 X
$$
\n
$$
Y = \beta_0 + \beta_1 X
$$
\n
$$
Y = \beta_0 + \beta_1 X
$$
\n
$$
Y = \beta_0 + \beta_1 X
$$
\n
$$
Y = \beta_0 + \beta_1 X
$$
\n
$$
Y = \beta_0 + \beta_1 X
$$
\n
$$
Y = \beta_0 + \beta_1 X
$$
\n
$$
Y = \beta_0 + \beta_1 X
$$
\n
$$
Y = \beta_0 + \beta_1 X
$$
\n
$$
Y = \beta_0 + \beta_1 X
$$
\n
$$
Y = \beta_0 + \beta_1 X
$$
\n
$$
Y = \beta_0 + \beta_1 X
$$
\n
$$
Y = \beta_0 + \beta_1 X
$$
\n
$$
Y = \beta_0 + \beta_1 X
$$
\n
$$
Y = \beta_0 + \beta_1 X
$$
\n
$$
Y = \beta_0 + \beta_1 X
$$
\n
$$
Y = \beta_0 + \beta_1 X
$$
\n
$$
Y = \beta_0 + \beta_1 X
$$

El criterio usado para determinar estimadores de 80 y 81 es minimizar la suma de los cuadrados de las desviaciones observadas con respecto a la linea de regresión ajustada a los datos Este método de ajuste es llamado de mínimos cuadrados

 $Y_1$  $\hat{Y} = b_0 + b_1 X$  $b_0 + b_1 X_1 = \hat{Y}_1$  $d_1 = Y_1 - \hat{Y}_1$ X  $\frac{1}{\sqrt{2}}$ <br>Var (b<sub>0</sub>) =  $\sigma^2$   $\frac{\sqrt{2}X_1^2}{\sqrt{2}(X_1 - \sqrt{2})^2}$  $b_0 = \overline{Y} - b_1 \overline{X}$ b<sub>1</sub>=  $\frac{\left(X_1 - \overline{X}\right)(Y_1 - \overline{Y})}{\left(X_1 - \overline{X}\right)^2}$ Var (b<sub>1</sub>) =  $\frac{\sigma^2}{\int (X_1 - \overline{X})^2}$ Var  $(\hat{Y}_1) = \sigma^2 \left[ \frac{1}{n} + \frac{(X_1 - \overline{X})^2}{\sum (X_1 - \overline{X})^2} \right]$ 

Var 
$$
(b_0 + b_1 X_{\tau}) = \sigma^2 \left[ 1 + \frac{1}{n} + \frac{(X_{\star} - \overline{X})^2}{\sum (X_{\cdot} - \overline{X})^2} \right]
$$

#### **ANOVA**

 $5 C$ <br>b<sub>1</sub> {  $\sum_{i=1}^{S} \sum_{i=1}^{S}$ Fuente de Variación  $g_1$ C M Reducción debida a la<br>Regresi on (Regresión)  $\mathbf 1$ **CMR** Por diferencia Alrededor de la linca  $n-2$ **CME** ajustada (error)  $\sum Y_1^2 - (\sum Y_1)^2/n$ Total corregido n-1

 $\mathbf{r}$ 

È.

La prueba de la hipótesis nula  $H_0$   $B_1 = 0$  Vs  $H_1$   $\beta_1 \neq 0$  al nivel  $\alpha$ se hace con la siguiente regla de decisión  $\frac{\text{C}(\text{IR})}{\text{CMI}} > \Gamma_{1} \text{ n-2}(\alpha)$ Rechazar Ho sss donde F<sub>1</sub>  $n-2(\alpha)$  es el - percentil superior de la distribución de F con  $l$  y (n-2) grados de libertad

## Coeficiente de Determinación R<sup>2</sup>

CME es un estimador de  $\sigma^2$ 

k,

 $R^2 = \frac{SCR}{SCT}$  = proporción de la variación total explicada por la regre-<br>sión lineal de Y en X

Valores de P<sup>2</sup> cercanos a 0 indican un ajuste pobre valores cercanos a 1 indican un buen ajuste

#### Coeficiente de Correlación Lineal entre X e Y

 $r_{\rm xy}$ = $\pm \sqrt{R^2}$ donde el signo de r es igual al de b1 =  $\sqrt{\frac{\sum (X_1 - \overline{X})^2}{\sum (X_1 - \overline{X})^2}} b_1$ 

En general  $-1 \le r_{xy} < 1$ 

Valores de  $|r_{xy}|$  cercanos a cero indican una pobre correlación lineal entre X e Y mientris que valores de  $|r_{xy}|$  cercanos a uno indican una alta correlación lineal entre X e Y  $r_{xy}$  mide el grado de asociación lineal entre X e Y mientras  $b_1$ (ambas consideradas como aleatorias) mide-el cambio en Y que

$$
\overline{3}
$$

puede predecirse cuando X es aumentado en una unidad

#### $5<sub>2</sub>$ Regresión Lineal Multiple

Si se tiene más de una variable independiente el modelo  $Y_{u} = \rho_0 + \beta_1 X_{1u} + \beta_2 X_{2u} + \beta_3 X_{ku} + \beta_4 X_{ku} + \beta_5 X_{ku} + \beta_6 X_{ku} + \beta_7 X_{lu} + \beta_8 X_{ku} + \beta_7 X_{lu} + \beta_8 X_{ku} + \beta_7 X_{lu} + \beta_8 X_{ku} + \beta_9 X_{ku} + \beta_9 X_{ku} + \beta_9 X_{ku} + \beta_9 X_{ku} + \beta_9 X_{ku} + \beta_9 X_{ku} + \beta_9 X_{ku} + \beta_9 X_{ku} + \beta_9 X_{ku} + \beta_9 X_{ku} + \beta_9 X_{ku} + \$ es La ecuación estimada es

$$
\ddot{Y} = b_0 + b_1 X_1 + b_2 X_2
$$

 $b_k$  son estimados por el método de mínimos cuadonde  $b_n$   $b_1$ drados y pueden obtenerse del computador usando cualquiera de los muchas programas de regresión múltiple existentes Asi mismo la Tabla ANOVA resumen se obtiene del computador y tiene la forma siguiente

![](_page_42_Picture_86.jpeg)

Como en el caso de regresión simple CMF es un estimador de  $\sigma^2$  y  $H_0$   $\beta_k = 0$  $V_{\rm k}$ Vs  $H_1$   $\beta_k \neq 0$  para alguna k se prueba con la regla de deci-ión

 $H_0$  sss  $\frac{CMR}{GML} > F_{k} n-1-k(\alpha)$ Rechazar donde  $F_{k}$  n-1- $k(\alpha)$  es el  $\alpha$ -percentil superior de la distribución de F con k y (n-1-k) grados de libertad

 $l_1-$ 

 $\mathbf{r}$ 

 $\mathbf{H}$ 

El Coeficiente de determinación  $R^2$ = SC $R/SCT$  tiene la misma interpretación que para el caso  $k = 1$  pero r no tiene interpretación

#### S 3 Usos de RegresLón

- 1 Predecir Y para valores dados de las X's
- 2 ExamLnar los efectos de las X s sobre Y (modelos de causalidad < entre las X's e Y hay una relación de causa a efecto)
- 3 Determinar la forma de la curva de regresión (Regresión Polinomial y Regresión no-lineal)
- 4 Ajustar Y por efectos no controlados cuantificados por las X s (ANCOVA)

#### 5 4 Superficies de Respuesta

Una superficie de respuesta es la función que expresa la respuesta n en términos de los niveles de variables que "explican o\_predLcen n

 $n = \emptyset$  (x,  $x_k$ )

Los X s son estadísticamente independientes pero en general son estructuralmente dependientes en el sentido de que la función de respuesta para un factor depende de los niveles de los otros factores

Generalmente Ø es desconocida y se le debe aproximar dentro de la región experimental por un polinomio de las X's de bajo grado Además de usar las superficies de respuesta para predecir  $n$  se le usa para encontrar la dependencia estructural

 $-5-$ 

x

que puede conducir a un mejor entendimiento del mecanismo básico que produce la respuesta o encontrar la combinación de niveles de las X s que optimiza n

La forma más sencilla de ajustar una superficie de respuesta es ajustando un modelo de regresión lineal multiple

 $Y_{11} = \beta_0 + \beta_1 X_{111} +$  $\beta_k X_{211} + e_{11}$ Si las X s estan bajo nuestro control en el sentido de que podamos variarlos a nuestra voluntad, los diseños más simples son los de primer orden es decir aquellos que ajustan un modelo lineal en las X s Entre estos modelos los más usados son los factoriales 2<sup>k</sup> donde cada una de las k variables es probada a 2 niveles

# Diseños de Segundo Orden Usan el modelo cuadrático

 $Y_{u} = \beta_0 + \sum \beta_1 X_{1u} + \sum \beta_1 u^2 + \sum \beta_1 y X_{1u} X_{ju}$ 

Se requiere que cada X<sub>i</sub> deba tomar cuando menos tres diferentes Sin embargo los factoriales  $3<sup>k</sup>$  no son apropiados por niveles Por ello se usan los llamados su gran magnitud

Diseños Compuestos Centrales Se construyen adicionando al factorial  $2^k$  las siguientes (2k+1) combinaciones

![](_page_44_Picture_69.jpeg)

El diseño central compuesto puede comenzar con un factorial ex-

n

 $6 -$ 

plorativo 2<sup>k</sup> al cual se le ajusta una superficie de respuesta Si la 'falta de ajuste del modelo lineal es evidente lineal se agregan los puntos antes mencionados escogiendo  $\alpha$  apropiadamente (haciendo que los ß's sean ortogonales minimizando el sesgo si la verdadera superficie no es cuadrática o exigiéndole que sea rotacional)

![](_page_45_Figure_1.jpeg)

Diseño Central Compuesto

![](_page_45_Figure_3.jpeg)

Diseño Compuesto No central

Ilustración de los dos tipos de diseño compuesto para tres factores

 $\bullet$  = Puntos de un factorial inicial 2<sup>3</sup>

 $x =$  Puntos adicionales agregados para el diseño compuesto

J

Si el análisis preliminar con  $2^k$  puntos sugiere que el punto de máx1ma respuesta esta más cercano a alguna de las otras combinaciones de factores que al centro, es aconsejable usar un d1seño compuesto no central

Uno de los criterios a satisfacer por parte de un buen diseño es el de rotabilidid que consiste en que el error estándar de la respuesta estimada debe ser el mismo para todos los puntos que están a una m1sma d1stancia del centro de la reg16n Los diseños rotacionales más usados son los llamados diseños rotacionales centrales compuestos que consisten de 3 t1pos de puntos

- a) Puntos del factorial 2<sup>k</sup>
- b) (2k+l) puntos ad1c1onales en estrella para formar el compuesto  $[c=2^{k/4}$  para factorial completo]
- c) n, puntos en el centro  $n_1$  se elige de modo que la precis16n de estimación sea mas o menos constante dentro de una 'esfera" de radio l

Para el análisis estadístico de estos diseños y los métodos para determinar la combinación óptima de los niveles de los factores ver Cochran Capitulo 8-A

-8-

×

 $\frac{1}{2}$  . The contract of the contract of the contract of the contract of the contract of the contract of the contract of the contract of the contract of the contract of the contract of the contract of the contract of t

Ejemplo de Regresión Lineal Simple

Datos observados de caída de lluvia  $(X_1)$  y Rendimiento de trigo  $(Y_1)$  en una zona durante 10 años

. ..

![](_page_47_Picture_22.jpeg)

 $\pmb{i}$ 

#### CONILRLNCIA No 6

#### DISENOS SISTLMATICOS

#### DLscfios SLstcmáLLcos

Los diseños experimentales pueden dividirse en dos grupos aleatorios y sistemáticos Los diseños que hasta ahora hemos tratado son aleatorios y se caracterizan porque la asignación de los tratamientos a las unidades experimentales se hace en una forma perfectament al azar

En contraposición con ellos se encuentran los diseños sistemáticos en los cuales la asignación de tratamientos a las unidades experimentales se efictúa en forma ordenada o sistemática El objetivo de este tipo de diseños es permitirle al investigador observar una respuesta contínua al tratamiento Por ejemplo si se desea estudiar la respuesta de una variedad de fríjol al nitrógeno se puede diseñar un experimento que consista en administrar distintas dosis de N al suelo en forma creciente y medir el rendimiento de la (o las ) plantas que reciban el respectivo tratamLento

Antes del desarrollo del diseño experimental moderno esto es antes de que Fisher introdujera el principio de aleatorización en la as1gnac16n de tratam1entos a las parcelas exper1mentales un ordenamiento sistemático de los tratamientos en cada replicac16n parecía muy natural Uno de los t1pos más comunes de arreglo s1stemático es aquel en el cual el ordenam1ento de los tratamientos es exactamente el mismo en cualquiera de las replicaciones como se aprecia en la gráfica

![](_page_49_Picture_132.jpeg)

Muchos otros diseños sistemáticos han sido desarrollados sin embargo todos presentan relativamente las mismas desventajas con ruspecto a los diseños aleatorios y son

1 Las diferencias detectadas entre tratamientos pueden contener un error a1stemát1co deb1do a la correlac16n entre parcelas adyacentes

-

- 2 No son eficientes cuando el área experimental es muy heterogénea pues no permiten un estimativo válido de la var1anza
- Las ventaJas son
- 1 Simplicidad
- 2 Permiten un ordenamiento de los tratamientos Por ejemplo, las var1edade~ pueden ordenarse según su madurez los fertilizantes en orden de su eficacia etc
- 3 La respuesta al tratamiento se puede apreciar en forma continua

Como ejemplo de algunos diseños sistemáticos mencionaremos los utilizados para experimentación en yuca en el CIAT

- 1 Superf1c1es de respuesta
- 2 Diseño de abanico
- 3 D1seño en surcos paralelos

#### Superficie de Respuesta

Cuando se desea estudiar el efecto de uno o más factores

 $- x_1 x_2 x_3$   $- x_n$  que representan variables continuas como tiempo cantidad de nitrógeno temperatura etc es natural pensar en los rendimientos o respuesta y como una función de los niveles de estas variables Esto es

- January 1980, and the second control of the second control of the second control of the second control of th

 $y = f(x_1 x_2 x_3 x_1) + \epsilon$ 

'

donde e representa el error experimental

La función f «e denomina ~uperficie de respuesta"

Un conocimiento de f da un resumen completo de los resulta dos del experimento y permite predecir las respuestas para deter $m$ nados valores de los factores  $x<sub>1</sub>$ 

Ejemplo 'Lfecto de N y K sobre el rendimiento de la planta de

Yuca Se desea medir el efecto de 16 niveles de nitrógeno O 20 40 60 30 de potas~o O 20 40 60 300 gr/planta sobre el rend~-  $300$  gr/planta y 16 niveles miento de una variedad de yuca (medida en peso fresco de raíces) Las observaciones se hacen sobre plantas  $1nd1v1duales$ 

Se sembraron las plantas a una distancia de 80cm y se aplicaron los niveles de N y K en la forma que muestra la gráfica de tal manera que cada planta estuviera expuesta a una determinada combinación de NxK Cada cuadrante corresponde a una replicación El numero de tratamientos por replicación que corresponde al numero de plantas es de 16xl6 = 256

•

DISFNO SISILMAIICO N x K FN YUCA EN 4 REPLICACIONES

-

•

![](_page_51_Figure_1.jpeg)

Cada cuadrante representa una replicación completa del diseño con 256 plantas por replicación Cada punto es una planta individual y recibe una de 11<sup>-</sup> 256 combinaciones de Nitrogeno por Potasio

•

La respuesta de la yuca al N y al K se puede expresar mediante la siguiente superficie de respuesta

![](_page_52_Figure_1.jpeg)

Rendimiento de la planta con nivel i de N y nivel j de K

que mide el efecto tanto lineal como cuadratico de N y de K y el de la interacción NxK y corresponde a un modelo de regresión cuadrática

## Diseños en Abanico y Surcos Paralelos<sup>-</sup>

Estos dos diseños se usan basicamente para medir el rendimiento de distintas variedades bajo un amplio rango de densidades - de población El número de plantas por unidad de área varía sistemáticamente de una parcela a otra pero el arreglo de las plantas se mantiene constante Cualquier rango de densidades puede ser probado

En las gráficas que aparecen a continuación se puede apreciar la disposición de las plantas en el campo bajo el díseño en Abanico y de Suicos Painlelos respectivamente para una sola variedad

 $\overline{1}$ 

Bleasdale J K A

Sistemitic designs for spacing experiments Experimental Agriculture Agosto 12 de 1966

## DISPOSICION DE LAS PLANTAS EN UN DISENO DE ABANICO PARA

-

**1** 

PROBAR 14 DENSIDADCS

![](_page_53_Picture_2.jpeg)

# DISPOSICION Dh LAS PLANTAS EN UN DISEnO DE SURCOS PARALELOS PARA PROBAR 10 DCNSIDADCS

![](_page_53_Picture_4.jpeg)

In el diseño de abanico las plantas se siembran en filas que irradian de un punto central de tal manera que la distancia entre plantas a lo largo de un radio sea aproximadamente igual a la distancia entre los radios en ese punto Cada arco corresponde i un distinto nivel de densidad de población Cuando se desea probar mas de una variedid se repite este arreglo en otra sección circular manteniendo entre dos variedades contiguas plantas de boide o un espaciamiento adecuado a lo largo de los radios laterales

Para medir la respuesta del rendimiento a las distintas densidades de población se puede ajustar una función,

$$
\begin{array}{c}\nP_{1,j} = f(0_j) \\
\hline\n\end{array}
$$

Rendimiento de la 1-ésima planta sembrada bajo densidad j Nivel j-ésimo de densidad

que puede ser o no lineal y encontrar cuál es la densidad que produce el máximo rendimiento

En el diseño de Surcos Paralelos cada fila corresponde a un distinto nivel de densidad de población El número de plantas por fila se mantiene constante pero la distancia entre filas viría de forma sistemática

Li forma de analisis es similai a la utilizada en el caso del diseño de abanico

ቷ

#### CONITRLNCIA No 7

 $\bullet$ 

#### LSTUDIO DEL DISENO LXILRIMLNIAL SELECCIONADO PARA EL PROYECTO LATICE (5x5) VIVERO INTERNACIONAL DE RENDIMIENTO DE FRIJOL

#### I IN1RODUCCION

El propósito de este trabajo es estudiar la eficiencia y precisión del diseño de Látice (5x5) bajo distinto número de repeticiones y difer tes tamaños de parcela experimental (nu meio de surcos por paícula) en un ensayo de rendimiento de 25 variedades de fríal negro Como medida de eficiencia utilizaremos la Eficiencia Relativa (ER) del diseño en Látices con respecto al diseño en Bloques Completos al Azar (BCA) considerando que el Látice es más eficiente cuando su ER excede a  $105/$ 

Como indice de precisión utilizaremos el Coeficiente de Variación (CV) y la Diferencia Mínima Significativa (DMS), siendo esta ultima un indice de la magnitud de las diferencias entre tratamientos que pueden ser detectadas por el diseño y el primero una medida de la variabilidad no controlada

De esta manera estaremos en capacidad de predecir qué CV y qué magnitud de DMS puede esperarse al utilizar como diseño experimental un Látice de (5x5) con un numero dado en repeticiones y un cierto tamaño de parcela experimental Se estudiará el Látice con 2 3 4 5 y 6 repeticiones y con parcelas de 1 2 4 y 6 surcos de 3m de largo siendo el area de parcela respectivamente igual a 1 5  $30\,60/30$  m<sup>2</sup>

Este trabajo fué motivado por el Proyecto Vivero Interna-

 $\overline{1}$ 

Basado en tribajo principal de en 12 WIII Reunión Anual del PCCI CA  $P$  and  $n$  $11<sub>1</sub>$ 21.  $d = 12$  /

cional de Rendimiento en Iríjol' (VIRF) que tiene a su cargo el Programa de Agronomía de Fríjol del CIAT desde mediados de 1976 y cuyo objetivo es estudiar el comportamiento de 25 variedades en un amplio ran; o de ambientes Para el primer año de realización del VIRF se instalaron 90 ensayos en 30 países y se espera un numero igual o mayor de ensayos por pais para el segundo año  $(1977-1978)$  <sup>1</sup> disponerse de mayor cantidad de material a probar El diseno experimental único utilizado en cada localidad ha sido el de Látices de (5x5) con 4 repeticiones, con parcelas de  $12m^2$  de área total y  $6m^2$  de área útil Esta dimensión para el área útil de parcela obedece a los resultados de un trabajo previamente realizado en la Unidad de Biometría del CIAT (5) El área que cubre cada ensayo es de  $1800m^2$  aproximadamente

Dado que estudios realizados por la Unidad de Biometría del CIAT  $(4)$  muestran que el diseño en Látices es entre 2 y 84/ más eficiente que el diseño en BCA según las condiciones de heterogeneidad del suelo que las diferencias entre variedades que se desearía detectar como significativas en el VIRF oscilan entre 350 y 400 Kh/Ha y tomando en cuenta que la mayor restricción con la que tropiezan los investigadores involucrados en el VIRF es la escasez de terreno hemos considerado de suma importancia realizar este estudio que permite encontrar una combinación de tamiño de parcela y número de repeticiones que se ajuste a lis necesidade futuras all Vivero

.. - *2-*

J

## II MATERIATES Y NETODOS

..

### 2 1 Materiales y Métodos de campo

El ensayo se realizó en la granja experimental del CIAl-Palmira (Colombia) con temperatura promedio de 24 C altura sobre el nivel del mar de 1000m y precipitación promedio anual de lOúJnun

Se probaron 25 variedades de color negro y hábitos de crecimiento II y III (ver tabla 1) En ensayo fué sembrado bajo un diseño de Látice (5x5) balanceado (con 6 repeticiones) que cubrió un área total aproximada de 3000m<sup>2</sup>

Se consideró como unidad experimental una parcela de  $12m^2$  de área total constituída por 6 surcos de 4m de largo  $(3 \text{ camas con } 2 \text{ surcos por } \text{camay } \text{lm de } \text{distancia entre } \text{camas})$ (ver figura 1)

La cosecha se realizó por surcos denominados A B e D E y F deJando bordes de O 5m en las cabeceras de tal manera que el area útil por parcela fué de 9m2

#### 2 2 l'etodologia de Análisis

Se evaluó el diseño de Látice (5x5) bajo las siguientes combinaciones de tamaño de parcela y número de repeticiones

\n
$$
2 \times 1 \times 10^{-1}
$$
\n

\n\n $2 \times 10^{-1}$ \n

\n\n $2 \times 10^{-1}$ \n

\n\n $2 \times 10^{-1}$ \n

\n\n $2 \times 10^{-1}$ \n

\n\n $2 \times 10^{-1}$ \n

\n\n $2 \times 10^{-1}$ \n

\n\n $2 \times 10^{-1}$ \n

\n\n $2 \times 10^{-1}$ \n

\n\n $2 \times 10^{-1}$ \n

\n\n $2 \times 10^{-1}$ \n

\n\n $2 \times 10^{-1}$ \n

\n\n $2 \times 10^{-1}$ \n

\n\n $2 \times 10^{-1}$ \n

\n\n $2 \times 10^{-1}$ \n

\n\n $2 \times 10^{-1}$ \n

\n\n $2 \times 10^{-1}$ \n

\n\n $2 \times 10^{-1}$ \n

\n\n $2 \times 10^{-1}$ \n

\n\n $2 \times 10^{-1}$ \n

\n\n $2 \times 10^{-1}$ \n

\n\n $2 \times 10^{-1}$ \n

\n\n $2 \times 10^{-1}$ \n

\n\n $2 \times 10^{-1}$ \n

\n\n $2 \times 10^{-1}$ \n

\n\n $2 \times 10^{-1}$ \n

\n\n $2 \times 10^{-1}$ \n

\n\n $2 \times 10^{-1}$ \n

\n\n $2 \times 10^{-1}$ \n

\n\n $2 \times 10^{-1}$ \n

\n\n $2 \$ 

-3-

#### IABLA<sub>1</sub> VARIEDADI O UILLIZADAS

![](_page_58_Picture_18.jpeg)

 $\mathbf{r}$ 

 $\blacktriangleright$ 

ï

![](_page_59_Figure_0.jpeg)

 $\overline{\phantom{a}}$ 

y.

 $\mathbf{I}$ 

FIGURA 1 ESQUEYA DE LA PARCELA EXPERIE TAL

 $\overline{\mathbf{r}}$ 

2 (3 Grupos I *y* II III *y* IV *!../*  V y VI) (2 Grupos I II y III IV V y VI) y número de repeticiones  $(4 \t{3}$  Grupos I II III IV III IV V VI I II V VI)<br>(1 Grupo I II III IV y V)<br>(1 Grupo I II III IV V y VI)

Los grupos de repeticiones fueron escogidos de tal manera que cada repetición apareciera el mismo numero de veces La única excepción er el caso de 5 repeticiones donde no aparece la VI Como parcela de 1 surco se eligió la parcela constituída por el surco C (ver  $r_{1g}$  1) por ser éste junto con el D los más representativo~ de parcelas de 1 surco SUJetos *a* competencia uniforme El mismo criterio se siguió en la elección de parcelas de dos y cuatro surcos

En cada caso se efectuaron *inálisis* de varianza para rend1m1ento (en Kg/lla) según la d1spos1c16n de fuentes de variación y grados de libertad correspondientes al diseño de Látlces (SxS), así

![](_page_60_Picture_174.jpeg)

 $\frac{1}{2}$ 

I II III IV V *y* VI corresponden al número de la repe tición

-4-

j

. .. -

Se calculó el CV la DMS y la ER del látice con respecto al BCA para cada combinación donde

$$
CV = \frac{S}{X} \times 100
$$
 sendo S =  $\sqrt{CM_E}$  y  $\overline{X}$  = media general  
\n
$$
DMS = tf \sqrt{\frac{2CN_E}{\pi}}
$$
 sendo f = grados de libertad del error  
\n $(20r-24)$   
\nn = número de observaciones por trata-  
\nmento  
\nLRL BCA =  $\frac{CH_EBCA}{CN_E}$  sendo CM<sub>E</sub> = cuadrado medio del error efect-  
\ntivo en Látices l

#### RESULTADOS Y DISCUSION III

La Tabla 2 muestra los valores de CV DMS y ERL BCA para las distintas combinaciones de número de repeticiones y tamaño de parcela (numero de surcos por parcela) Los datos en ella consignados corresponden a promedios entre los distintos grupos con igual número de repeticiones Así por ejemplo el CV que co rresponde a 2 repeticiones con parcelas de 1 surco (24 33/) fué obtenido como el promedio de los CV respectivamente hallados para parcelas de 1 surco en los 3 grupos de 2 repeticiones (I y

$$
CM_{L} \t\text{Part} \t\text{Lattices balanceado} = CM_{I} \t(L+1) \t\text{con } k = \sqrt{No \t\text{de} \t\text{tan} \t\text{tan} \t\text{cos}} \t\text{Lattices}
$$
\n
$$
U = \frac{CM_{B} - CM_{C}}{k^{2}CM_{B}}
$$
\n
$$
CM_{C} \t\text{para Látices no balanceados} = \frac{Cl_{L} \left( \frac{1 + 1}{k + 1} k \right)}{k + 1} \t\text{Var} \left( \frac{1 + 1}{k + 1} k \right)
$$

 $-5-$ 

 $\blacksquare$ 

III y IV V y VI)  $II$ 

Las figuras 2 y 3 presentan la relación entre el CV y la DMS respectivamente con el número de surcos por parcela para 2 3 4 5 y 6 repeticiones del Látice (5x5) Los datos utilizados para estas gríficas corresponden a los promedios presentados en la Tabla 2

Como se aprecia n la Figura 2 el CV decrece a medida que aumenta el tamaño de la parcela para cualquier número de repe-Los valores del CV son siempre superiores a 20/ con ticiones parcelas de 1 surco (su valor oscila entre 21 y 29/) pero menores 6 iguales a 12/ con parcelas de 2 4 y 6 surcos El numero de repeticiones no tiene ningun efecto en lo que respecta al  $CV$ 

La Figura 3 muestra las diferencias en rendimiento (DMS en Kg/Ha) que el Látice (5x5) puede detectar al usar distintos tamaños de parcela y 2 3 4 5 6 6 repeticiones En ella se observa que la DMS si es sensible al número de repeticiones que se Con 2 la diferencia en rendimiento detectada en utilicen promedio es de 604 7 Kg/Ha a medida que se aumenta el numero de repeticiones el diseño es capaz de detectar diferencias mecuando el Látice (5x5) es balanceado es decir cuando nores utiliza 6 repeticiones puede detectar en promedio diferencias de 343 8  $Kg/Ha$  (ver Tabla 2)

La DMS es también muy sensible al tamaño de parcela E1 Lítice detecti diferencias mís pequenas a medida que se incre-

 $-6-$ 

 $\overline{1}$ 

![](_page_63_Figure_0.jpeg)

 $\mathbf{r}$ 

 $\ddot{\bullet}$ 

 $\bullet$ 

![](_page_64_Figure_0.jpeg)

#### REPTICIO ES EN UN ATICI (5x5)

 $\bullet$ 

b

 $\mathbf{r}$ 

menta el número de surcos por parcela (Ver Tabla 2 y Figura 3)

En general podemos afirmar que el numero de repeticiones que se utilicen afecta a la DMS mientras que el tamaño de parcela experimental afecta tanto a la DMS como al CV

Sinembargo en cuanto a la ER del Látice con respecto al BCA no se observa ninguna tendencia definida al variar el numero de repeticiones o el tamaño de la parcela experimental Lo único que podemos afirmar es que bajo todas las condiciones  $e<sub>1</sub>$ diseño en Látice supera o es igualmente eficiente que el diseño en BCA

#### **BIBLIOGRAFIA**

- $\mathbf{1}$ Cochran y Cox G Diseños experimentales Editorial Trip 416-469 llas 1965
- $\overline{2}$ Hatheway W H and Williams E J Efficient estimation of the relationship between plot size and the variability of crop yields Biometrics June 1958 p  $207 - 222$
- $\overline{3}$ LeClere E Leonard, W and Clark A Field plot technique Burguess Publishing Company 1962  $373 p$
- Eficiencia relativa del Dise-Muñoz J E y Amézquita M C 4 ño en Látices con respecto al Diseño en Bloques al XXII Reunión PCCMCA San José Costa Rica Azar 1976
- 5 Muñoz J E Salazar L C López Y Determinación del taforma y número de repeticiones más adecuadas maño en ensayos de rendinaento en Frijol (Phaseolus vulgaris L) y comparación de dos métodos para estimar su rendimiento comercial 1975

#### CONFERENCIA No 8

 $\overline{1}$ 

#### SISTEMA DE INFORMACION DE FITOMEJORAMIENIO DE FRIJOL SIFFRI

-

El banco de germoplasma para frijol contiene la mayoria del material genético disponible y está constituído por las semillas provenientes de colecciones introducciones y selecciones Dentro de este grupo - iste un subconjunto que contiene los materiales usados como padres en las cruzas o que potencialmente podrían usarse como padres La selección que llega al banco de germoplasma lo hace despues de haber pasado en las generaciones tempranas y avanzadas las evaluaciones que le catalogan como promisoria

El sistema de información tiene como su propósito básico mantener e integrar los datos producidos por las diferentes disciplinas e informar sobre el flujo de materiales a través del banco y sobre las acciones que generan ese flujo

Hasta ahora el sistema ha satisfecho algunas necesidades que se consideran básicas tales como

- 1 Conocer todas las cruzas y selecciones que vienen de un padre
- 2 Conocer los padres ó cruzas con combinaciones de características o criterios de selección
- 3 Reconstruir la genealogia de cruza a padres
- 4 Informes sobre datos faltantes
- 5 blaboración de etiquetas para las-eruzas que van a usarse en el libro de campo

## $6$  Análisis estadístico

••

El sistema de información consta de un grupo de archivos y programas interrelacionados tal que satisfacen las consultas sobre material genético

Los alchivos (6 relaciones) son

Bahco de Ge *plasma* Promisorios Cruzas Selecciones (por formarse)

Un diagrama detallado del sistema se halla a continuaci on es nuestro interés ampliar la cobertura hasta recolectar todos los datos que se produzcan en la experimentación con frijol

-2-

 $\equiv$ 

 $\blacksquare$ 

Diagrame  $det$ ull  $\cup$  defines ma

![](_page_69_Figure_1.jpeg)

 $\sim$   $\sim$ 

#### BII LIOGRAI IA

 $\pm$ 

Î

- $\mathbf{1}$ Cochran William G y Cox Gertrude M Discños Lyperimentales Editorial F Irillas México **1974**
- Introducción a la Lstidística e perimental  $\lambda$ Ching Chun  $I_{-}$ Ediciciones Omega S A Barcelona
- $\overline{3}$ Ine Design and Analysis of Indus-Davies Owen L (editor) trial Experiments Sesunda edición Oliver and Boyd London y Hafner Publishing Co New York 1967
- $\overline{4}$ Draper Norman v Smith Harvey Applied Regression Analysis John Wiley and Sons New York 1966
- $5<sup>1</sup>$ Experimental Design Macmillan New York Federer W T 1955
- 6 Kempthorne Oscar The Design and Analysis of Experiments Krieger Publishing Co Huntington NY R E 1973
- $7<sup>1</sup>$ Sredecor G W Métodos Estadísticos Aplicados a la Investigación Agrícola y Biológica Compañía Editorial Continental México
- 8 Steel Robert G D y Torrie James H Principles and Procedures of Statistics McGraw-Hill Book Company Inc New York 1960